# Annales 2020

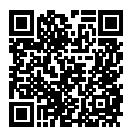

### **DIPLÔME NATIONAL DU BREVET SESSION 2020**

### **MATHÉMATIQUES**

### **SÉRIE GÉNÉRALE**

**NOUVELLE-CALÉDONIE**

**14 DÉCEMBRE 2020**

Durée de l'épreuve : 2h00 100 points

Dès que le sujet vous est remis, assurez-vous qu'il soit complet. Il comporte 6 pages numérotées de la page 1 sur 6 à la page 6 sur 6.

L'usage de calculatrice avec mode examen actif est autorisé. L'usage de calculatrice sans mémoire « type collège » est autorisé.

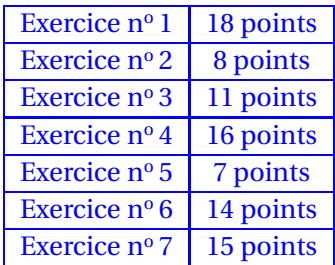

### **Indications portant sur l'ensemble du sujet.**

Toutes les réponses doivent être justifiées, sauf si une indication contraire est donnée. Pour chaque question, si le travail n'est pas terminé, laisser tout de même une trace de la recherche ; elle sera prise en compte dans la notation.

### **EXERCICE n<sup>o</sup> 1** — Un QCM à six questions *18 points*

Cet exercice est un questionnaire à choix multiples (QCM). Pour chaque question, une seule des trois réponses proposées est exacte.

Sur la copie, indiquer le numéro de la question et la réponse A, B ou C choisie.

Aucune justification n'est demandée.

Aucun point ne sera enlevé en cas de mauvaise réponse.

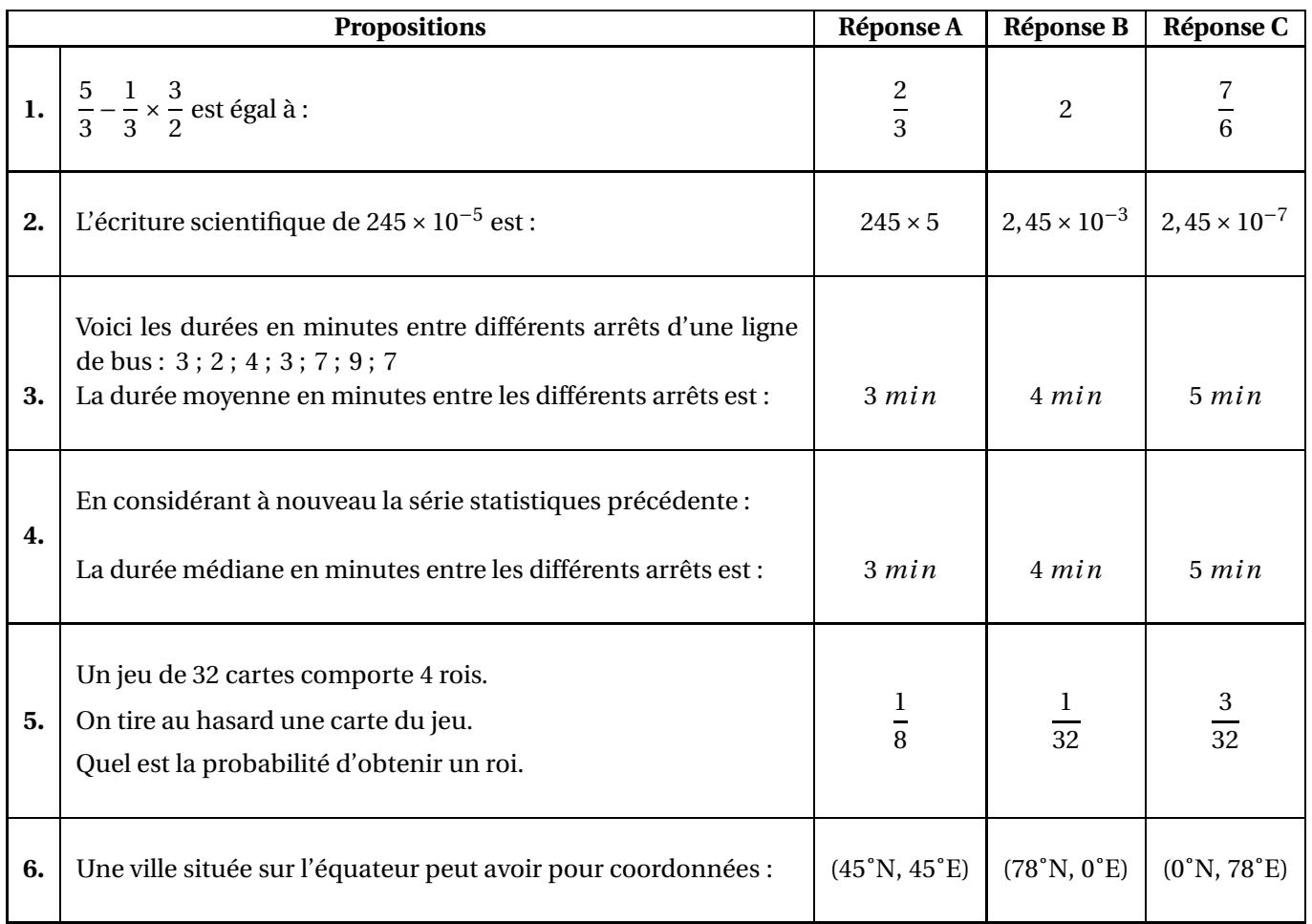

### **EXERCICE n<sup>o</sup> 2** — La facture *8 points*

Un prix TTC (Toutes Taxes Comprises) s'obtient en ajoutant la taxe appelée TGC (Taxe Générale sur la Consommation) au prix HT (Hors Taxes).

En Nouvelle-Calédonie, il existe quatre taux de TGC selon les cas : 22 %, 11 %, 6 % et 3 %.

Alexis vient de faire réparer sa voiture chez un carrossier.

Voici un extrait de sa facture qui a été tâchée par de la peinture.

Les colonnes B, D et E désignent des prix en francs.

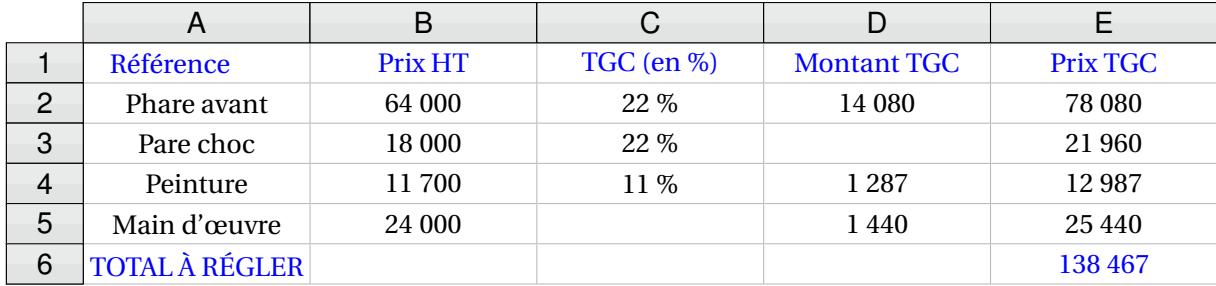

- **1.** Quel est le Montant TGC pour le pare choc ?
- **2.** Quel est le pourcentage de la TGC qui s'applique à la main d'œuvre ?
- **3.** La facture a été faite à l'aide d'un tableur.

Quelle formule a été saisie dans la cellule E6 pour obtenir le total à payer ?

### **EXERCICE n<sup>o</sup> 3** — Programmes de calcul *11 points*

On donne les deux programmes de calcul suivants :

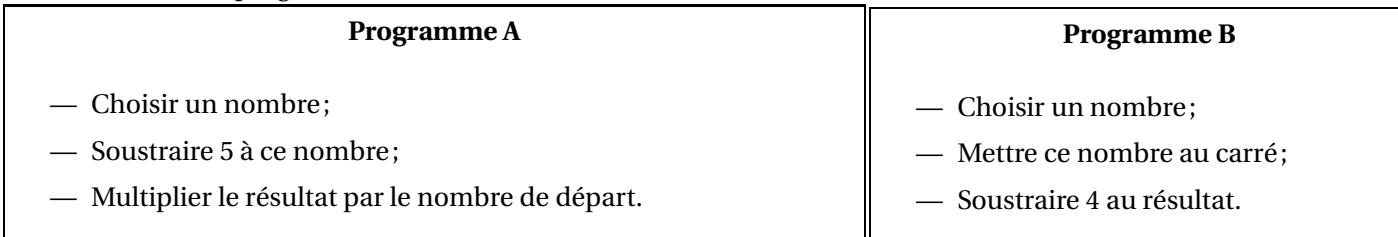

**1.** Alice choisit le nombre 4 et applique le programme A. Montrer qu'elle obtiendra −4.

**2.** Lucie choisit le nombre −3 et applique le programme B. Quel résultat va-t-elle obtenir ?

Tom souhaite trouver un nombre pour lequel les deux programmes de calculs donneront le même résultat. Il choisit *x* comme nombre de départ pour les deux programmes.

**3.** Montrer que le résultat du programme A peut s'écrire *x* <sup>2</sup> <sup>−</sup>5*x*.

**4.** Exprimer en fonction de *x* le résultat obtenu avec le programme B.

**5.** Quel est le nombre que Tom cherche ?

### **Toute trace de recherche même non aboutie sera prise en compte dans la notation.**

### **20GENMATNC1** Page 3 sur 6

Sur la figure suivante, on donne les distances en mètres : AB = 400 *m*, AC = 300 *m*, BC = 500 *m* et CD = 700 *m*. Les droites (AE) et (BD) se coupent en C. Les droites (AB) et (DE) sont parallèles.

**1.** Calculer la longueur DE.

**2.** Montrer que le triangle ABC est rectangle.

**3.** Calculer la mesure de l'angle ABC. Arrondir au degré près.

Lors d'une course les concurrents doivent effectuer plusieurs tours du parcours représenté ci-dessus. Ils partent du point A puis passent par les points B, C, D et E dans cet ordre puis de nouveau par le point C pour ensuite revenir au point A.

Mattéo, le vainqueur, a mis 1 *h* 48 *mi n* pour effectuer 5 tours du parcours. La distance parcourue pour faire un tour est 2880 *m*.

**4.** Calculer la distance totale parcourue pour effectuer les 5 tours du parcours.

**5.** Calculer la vitesse moyenne de Mattéo. Arrondir à l'unité.

### **EXERCICE n<sup>o</sup> 5** — La corde *7 points*

Le triangle ABC rectangle en B ci-après est tel que AB = 5 *m* et AC = 5,25 *m*.

**1.** Calculer en mètre la longueur de BC. Arrondir au dixième.

Une corde non élastique de 10,5 *m* de long est fixée au sol par ses extrémités entre deux poteaux distants de 10 *m*. **2.** Melvin qui mesure 1,55 *m* pourrait-il passer sous cette

corde sans se baisser en la soulevant par le milieu ?

**Toute trace de recherche même non aboutie sera prise en compte dans la notation.**

### **EXERCICE n<sup>o</sup> 6** — Les étiquettes *14 points*

a  $\overline{R}$ 

a  $\overline{C}$ 

**1.** Justifier que le nombre 102 est divisible par 3.

**2.** On donne la décomposition en produit de facteurs premiers de 85 : 85 = 5×17.

Décomposer 102 en produit de facteurs premiers.

**3.** Donner 3 diviseurs non premiers du nombre 102.

Un libraire dispose d'une feuille cartonnée de 85 *cm*×102 *cm*. Il souhaite découper dans celle-ci, en utilisant toute la feuille, des étiquettes carrées. Les côtés de ces étiquettes ont tous la même mesure.

**4.** Les étiquettes peuvent-elles avoir 34 *cm* de côté ? Justifier votre réponse.

**5.** Le libraire découpe des étiquettes de 17 *cm* de côté. Combien d'étiquettes pourra-t-il découper dans ce cas ?

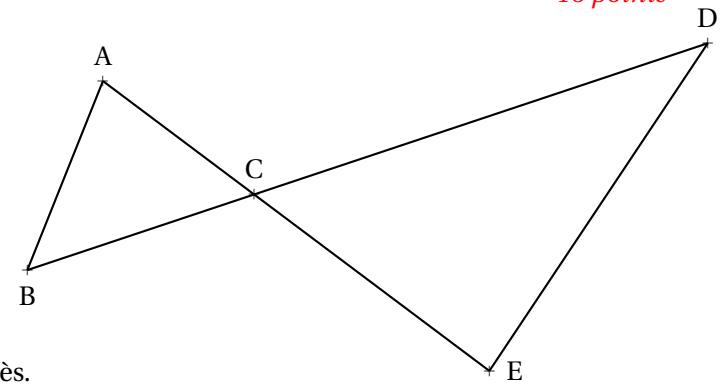

a A

 $10<sub>m</sub>$ 

### **EXERCICE n<sup>o</sup> 7** — L'habitation *15 points*

Nolan souhaite construire une habitation.

Il hésite entre **une case** et **une maison** en forme de prisme droit.

La case est représentée par un cylindre droit d'axe (OO') surmontée par un cône de révolution de sommet S.

Les dimensions sont données sur les figures suivantes.

*x* **représente à la fois le diamètre de la case et la longueur** AB **du prisme droit.**

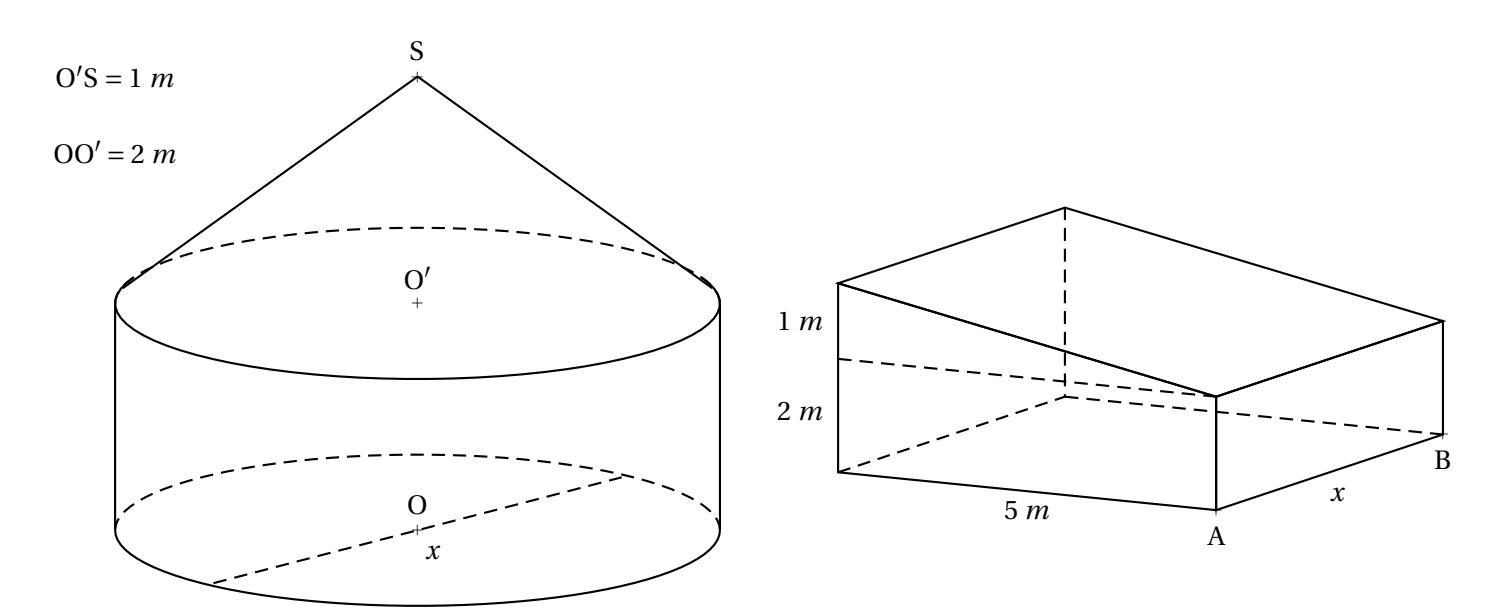

### **Partie 1**

Dans cette partie, on considère que *x* = 6 *m*.

- **1.** Montrer que le volume exact de la partie cylindrique de la case est 18π *m*<sup>3</sup> .
- **2.** Calculer le volume de la partie conique. Arrondir à l'unité.
- **3.** En déduire que le volume total de la case est environ 66 *m*<sup>3</sup> .

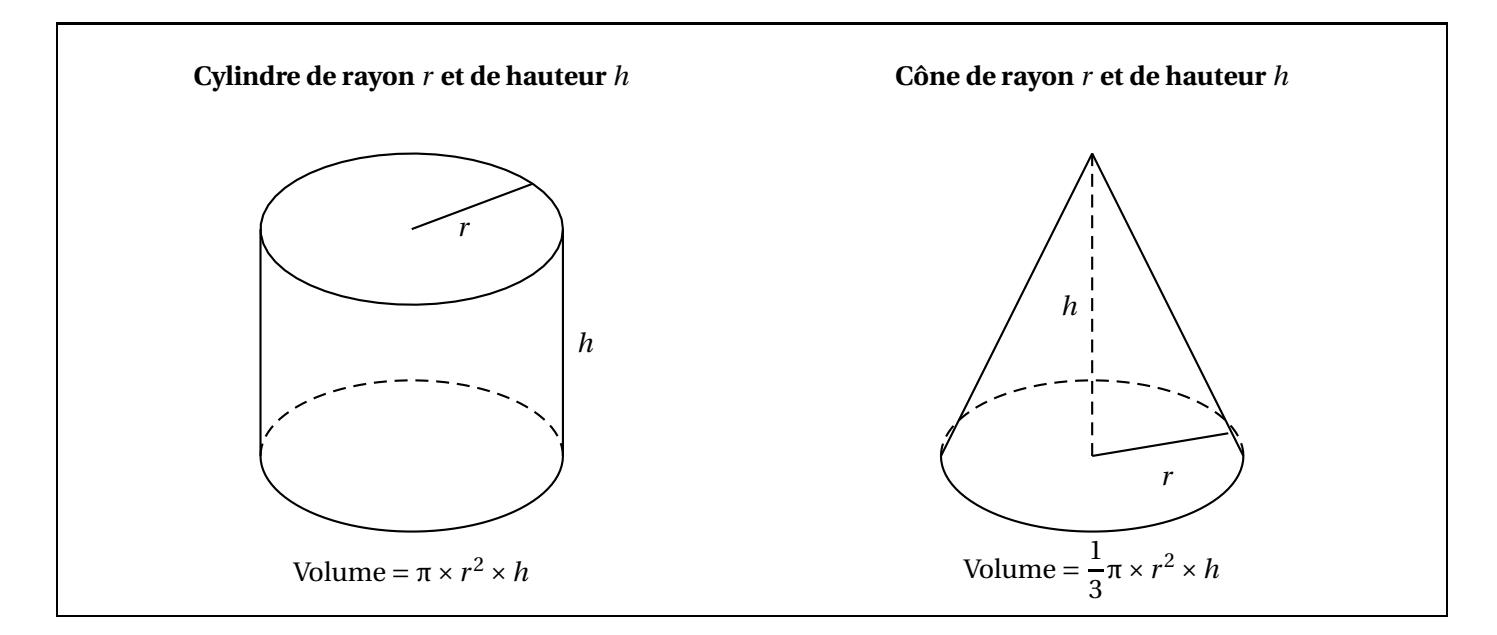

### **Partie 2**

*Dans cette partie, le diamètre est exprimé en mètres, le volume en m*<sup>3</sup> *.* Sur l'**Annexe**, on a représenté la fonction qui donne le volume total de la case en fonction de son diamètre *x*.

**1.** Par lecture graphique, donner une valeur approchée du volume d'une case de 7 *m* de diamètre. Tracer en pointillés permettant la lecture.

La fonction qui donne le volume de la maison en forme de prisme droit est définie par  $V(x) = 12, 5x$ .

**2.** Calculer l'image de 8 par la fonction V.

**3.** Quel est la nature de la fonction V ?

**4.** Sur l'**Annexe**, tracer la représentation graphique de la fonction V.

Pour des raisons pratiques, la valeur maximale de *x* est de 6 *m*. Nolan souhaite choisir la construction qui lui offrira le plus grand volume.

**5.** Quelle construction devra-t-il choisir ? Justifier.

#### **EXERCICE n<sup>o</sup> 8** — Scratch *11 points*

Le script suivant permet de tracer un carré de côté 50 unités.

**1.** Sur l'**Annexe**, compléter le script pour obtenir un triangle équilatéral de côté 80 unités.

On a lancé le script suivant :

**2.** Entourer sur l'**Annexe** la figure obtenue avec ce script.

quand  $\Box$  est cliqué s'orienter à **90** degrés stylo en position d'écriture avancer de 50 tourner de 90 degrés répeter 4 fois quand  $\overline{\phantom{1}}$  est clique s'orienter à **90** degrés mettre (longueur) à 40 stylo en position d'écriture avancer de longu tourner de 90 degrés ajouter à *longueur* 10 répeter <sup>12</sup> fois

### ANNEXES à rendre avec sa copie

### **Exercice 7**

**Partie 2** : Questions 1 et 3.

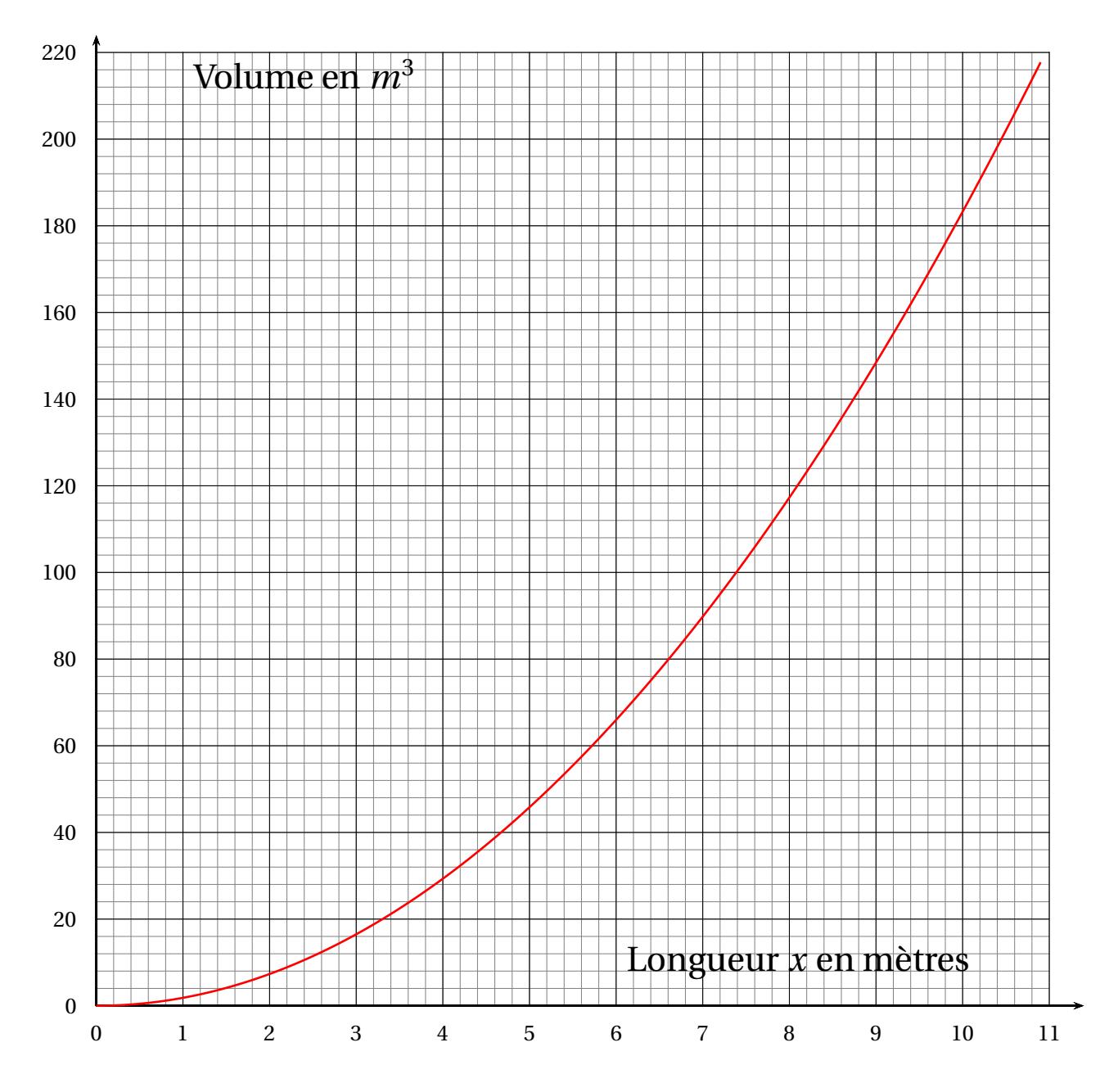

### **Exercice 8**

### **Question 1**

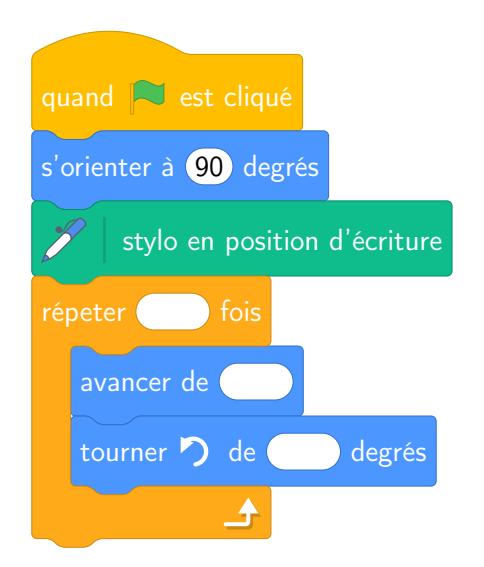

### **Question 2**

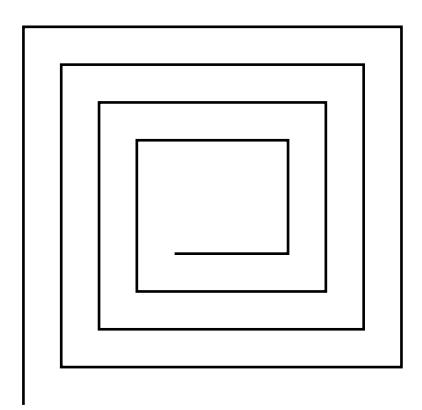

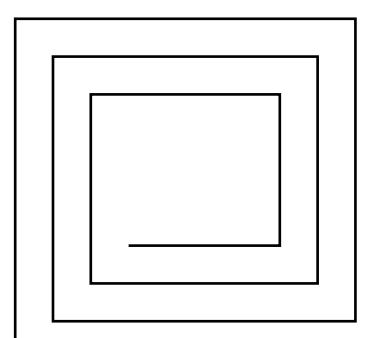

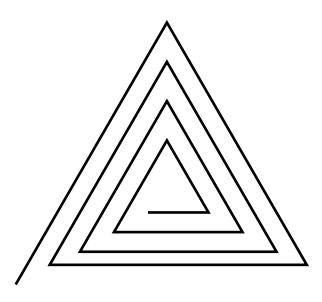

### BREVET — 2020 — NOUVELLE-CALÉDONIE — SÉRIE GÉNÉRALE

**CORRECTION** 

L

*Un sujet assez complet qui mélange la plupart des thèmes de troisième.*

#### **EXERCICE n<sup>o</sup> 1** — Un QCM à six questions *18 points*

**Fractions — Écriture scientifique — Moyenne — Médiane — Probabilités — Coordonnées géographiques**

*Un exercice classique avec six questions à choix multiples. Une question assez rare sur les coordonnées géographiques.*

**1.**  $A = \frac{5}{3}$ 3 − 1  $\frac{1}{3}$   $\times$ 3  $\frac{3}{2}$  donc A =  $\frac{5}{3}$  $\frac{5}{3} - \frac{1 \times 3}{3 \times 2}$  $3\times 2$ 

1

 $A=\frac{5}{3}$ 3 −  $\frac{1}{2}$  et A =  $\frac{5 \times 2}{3 \times 2}$  $rac{5\times2}{3\times2} - \frac{1\times3}{2\times3}$  $2\times 3$  $A = \frac{10}{6}$  $\frac{1}{6}$ 3  $\frac{3}{6}$  d'où A =  $\frac{7}{6}$  $\frac{1}{6}$  ainsi **1.** Réponse C .

**2.** 245 × 10<sup>-5</sup> = 2,45 × 10<sup>2</sup> × 10<sup>-5</sup> donc 245 × 10<sup>-5</sup> = 2,45 × 10<sup>-3</sup> ainsi  $\boxed{2.$  Réponse B.

 $3.\frac{3+2+4+3+7+9+7}{7}$  $\frac{1}{7}$  = 35  $\frac{\infty}{7}$  = 5 donc  $\left[$  **3.** Réponse C $\right]$ .

**4.** Il y a sept valeurs dans cette série statistiques. La médiane est donc la quatrième (3 + 1 + 3 = 7) quand on les classe dans l'ordre croissant.

Voici le classement : 2 ; 3 ; 3 ; 4 ; 7 ; 7 ; 9 et ainsi **4.** Réponse B.

**5.** Nous sommes dans une situation **d'équiprobabilité** où chaque issue se réalise avec la même fréquence. Il y a 32 cartes et 4 rois.

La probabilité cherchée est donc  $\frac{4}{32} = \frac{1 \times 4}{8 \times 4}$  $\frac{8\times4}{ }$ 1  $\frac{1}{8}$  donc **5.** Réponse A .

**6.** La première coordonnée correspond à la **latitude** c'est à dire le décalage nord ou sud par rapport à l'équateur. La seconde coordonnée correspond à la **longitude** c'est à dire le décalage est ou ouest par rapport au méridien de Greenwich.

Au niveau de l'équateur, la latitude est donc égale à 0<sup>°</sup>. Ainsi **6.** Réponse C

### L

### **EXERCICE n<sup>o</sup> 2** — La facture *8 points*

**Pourcentage — Tableur**

*Un exercice très simple qui utilise les pourcentages et le tableur.*

**1.** Il faut calculer les 22 % de 18000. 18000  $\times \frac{22}{100}$  $\frac{100}{ }$  = 396000  $\frac{100000}{100} = 3960.$ 

Le montant TGC pour le pare choc est 3960.

#### **2.** Le montant TGC de la main d'œuvre est 1440 pour un prix HT de 24000.

On peut utiliser un tableau de proportionnalité :

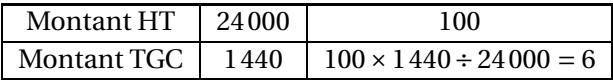

L

Ou encore  $\frac{1440}{0.1886}$  $\frac{1110}{24000} = 0,06$ 

Le poucentage de TGC pour la main d' œuvre est de 6 %.

**3.** Dans la cellule E6 a été faite la somme des cellules E2, E3, E4 et E5.

On a saisi la formule :  $=$  E2 + E3 + E4 + E5 ou = SOMME(E2 : E5).

**EXERCICE n<sup>o</sup> 3** — Programmes de calcul *11 points*

**Programmme de calcul — Calcul littéral — Équation**

*Deux programmes de calcul intéressants. L'équation finale contient un terme en x*2 *dans chaque membre, c'est une difficulté rare dans un sujet de brevet.*

**1.** En partant du nombre 4 dans le Programme A on obtient successivement : 4 puis  $4-5=-1$  et  $-1 \times 4=-4$ .

On obtient bien −4 en partant de 4 avec le Programme A.

**2.** En partant du nombre −3 dans le Programme B on obtient successivement :  $-3 \text{ puis } (-3)^2 = 9 \text{ et } \text{enfin } 9 - 4 = 5.$ 

On obtient 5 en partant de −3 avec le Programme B.

**3.** En partant d'un nombre générique *x* avec le Programme A on obtient successivement : *x* puis *x* −5 et (*x* −5)× *x*. Or  $(x-5)$  *timesx* =  $x^2 - 5x$ .

Le Programme A peut donc s'écrire *x* <sup>2</sup> <sup>−</sup>5*x*.

**4.** En partant d'un nombre générique *x* avec le Programme B on obtient successivement : *x* puis  $x^2$  et enfin  $x^2 - 4$ .

Le Programme B peu donc s'écrire *x* <sup>2</sup> <sup>−</sup>4.

**5.** Pour trouver le nombre que Tom cherche il faut résoudre l'équation :

$$
x^{2}-5x = x^{2}-4
$$
  
\n
$$
x^{2}-5x-x^{2} = x^{2}-4-x^{2}
$$
  
\n
$$
-5x = -4
$$
  
\n
$$
x = \frac{-4}{-5}
$$
  
\n
$$
x = \frac{4}{5}
$$
  
\n
$$
x = 0,8
$$

#### Vérifions :

Avec le Programme A on obtient :  $0,8-5=-4,2$  $-4,2\times0,8 = -3,36$  $0,8^2 = 0,64$  $0,64-4=-3,36$ 

Le nombre cherché par Tom est 0,8.

### L

#### **EXERCICE n<sup>o</sup> 4** — La régate *16 points*

**Théorème de Thalès — Réciproque du théorème de Pythagore — Vitesse**

*Un exercice qui mèle théorèmes de géométrie et vitesse. Pas de difficulté majeur, intéressant*

### **1.**

Les droites (AE) et (BD) sont sécantes en C, les droites (AB) et (DE) sont parallèles, D'après **le théorème de Thalès** on a :

$$
\frac{CA}{CE} = \frac{CB}{CD} = \frac{AB}{ED}
$$

$$
\frac{300 \text{ m}}{CE} = \frac{500 \text{ m}}{700 \text{ m}} = \frac{400 \text{ m}}{ED}
$$

En utilisant la règle de trois on obtient :

 $ED = \frac{400 \ m \times 700 \ m}{500 \ m}$  $\frac{m}{500}$  *m* d'où ED =  $280000\ m^2$  $\frac{5000 \text{ m}}{500 \text{ m}}$  et ED = 560 *m*.

 $DE = 560 m.$ 

**2.** Comparons  $AB^2 + AC^2$  et  $BC^2$ :

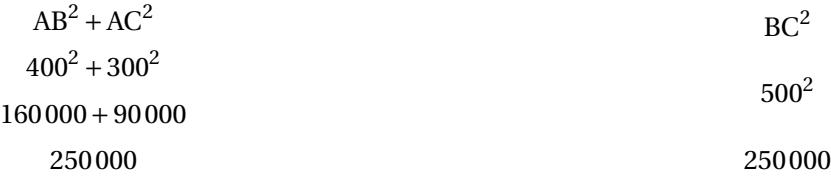

Comme

$$
AB^2 + AC^2 = BC^2
$$

, d'après **la réciproque du théorème de Pythagore** le triangle ABC est rectangle en A .

**3.** Dans le triangle ABC rectangle en A on a :

*On peut calculer le cosinus, le sinus ou la tangente de l'angle* ABC *.*

$$
\cos \widehat{ABC} = \frac{AB}{BC}
$$
\n
$$
\cos \widehat{ABC} = \frac{4}{5}
$$
\n
$$
\sin \widehat{ABC} = \frac{AC}{BC}
$$

$$
\cos \widehat{ABC} = \frac{400 \ m}{500 \ m} \qquad \qquad \cos \widehat{ABC} = 0,8 \qquad \qquad \sin \widehat{ABC} = \frac{300 \ m}{500 \ m}
$$

500 *m*

$$
\sin \widehat{ABC} = \frac{3}{5}
$$
\n
$$
\tan \widehat{ABC} = \frac{AC}{AB}
$$
\n
$$
\tan \widehat{ABC} = \frac{3}{4}
$$

$$
\sin \widehat{ABC} = 0,6 \qquad \tan \widehat{ABC} = \frac{300 \ m}{400 \ m} \qquad \tan \widehat{ABC} = 0,75
$$

Dans tous les cas, à la calculatrice on trouve *ABC ≈* 37° à 1° près.

**4.** Cinq tours de 2880 *m* chacun. 2880 *m* ×5 = 14400 *m*.

La distance totale parcourue mesure 14400 *m*.

**5.** Mattéo a parcouru les 14400 *m* en 1 *h* 48 *mi n*.

Calculons la vitesse moyenne en considérant que la distance parcourue et le temps sont proportionnels.

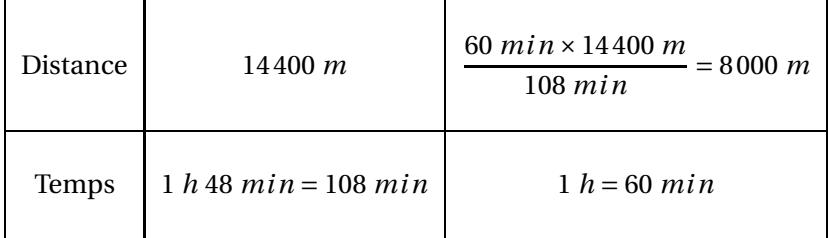

L

Comme 8000 *m* = 8 *km*, Mattéo a effectué le parcours à la vitesse moyenne de 8 *km*/*h*.

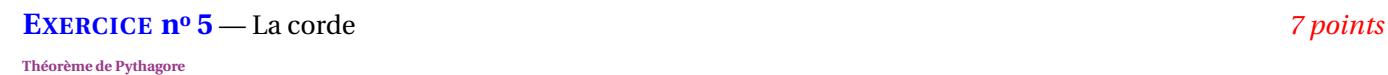

*Un exercice original où on teste la capacité à modéliser une situation. Dans le sujet original, le personnage dessiné n'était pas Morty Smith Sr!!*

**1.** Dans le triangle ABC rectangle en B, D'après **le théorème de Pythagore** on a :

$$
BA2 + BC2 = AC2
$$
  
\n
$$
52 + BC2 = 5,252
$$
  
\n
$$
25 + BC2 = 27,5625
$$
  
\n
$$
BC2 = 275625 - 25
$$
  
\n
$$
BC2 = 2,5625
$$
  
\n
$$
BC = \sqrt{2,5625}
$$
  
\n
$$
BC \approx 1,6
$$

Au dixième de mètre près, BC ≈ 1,60 *m*.

**2.** Les poteaux sont distants de 10 *m*. Melvin se place au milieu, donc à 5 *m* des extrémités. Melvin se tient debout, donc son corps est perpendiculaire (vertical) au sol (horizontal). La corde non élastique mesure 10,5 *m* de long, sa moitié mesure donc 10,5 *m* ÷2 = 5,25 *m*. La situation peut se modéliser de la manière suivante :

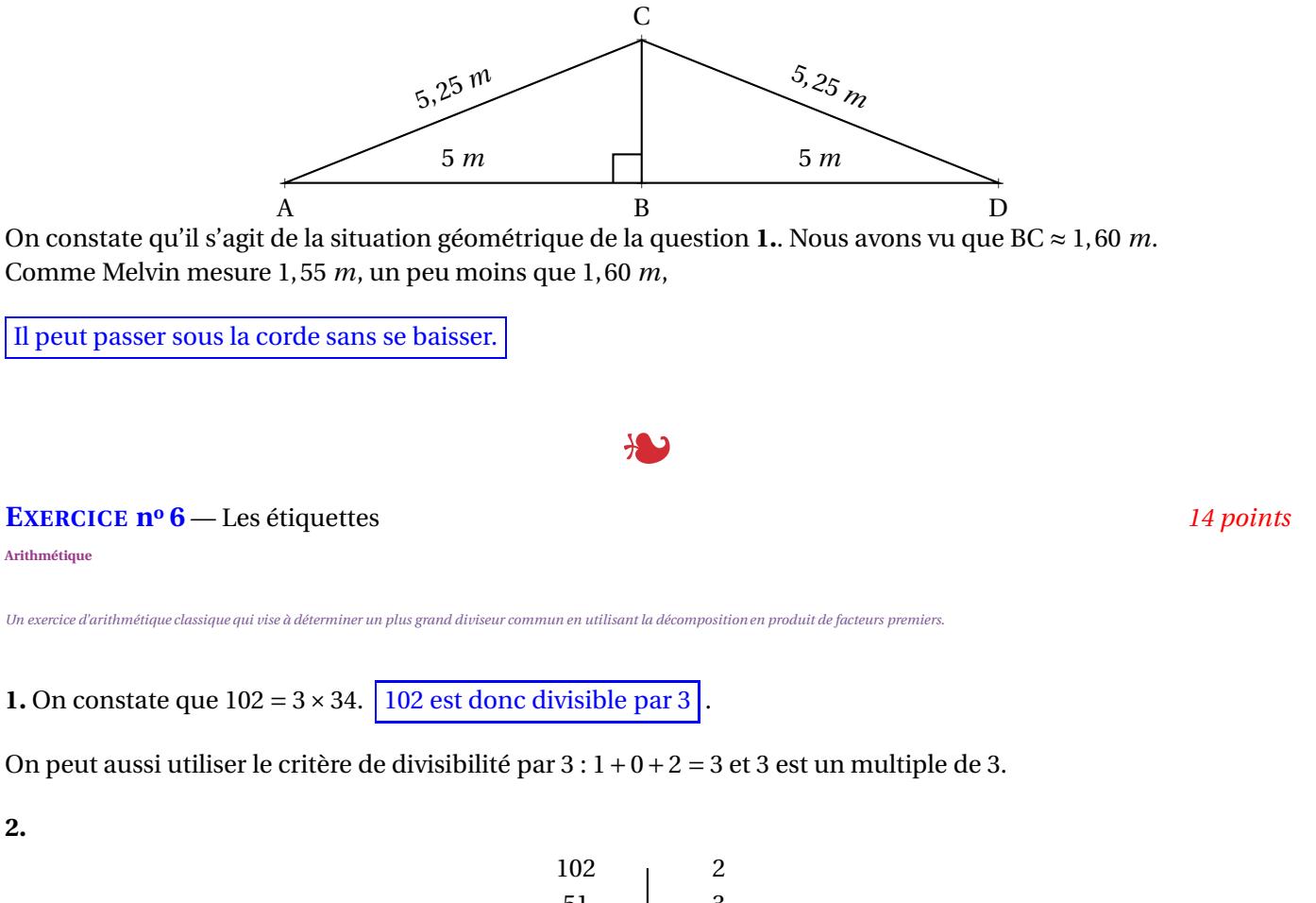

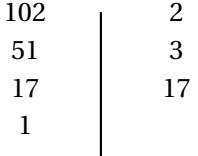

Ainsi  $102 = 2 \times 3 \times 17$ 

**3.** Il faut combiner les produits de nombres premiers de la décomposition de 102.

 $2 \times 3 = 6$ ;  $2 \times 17 = 34$  et  $3 \times 17 = 51$  sont des diviseurs non premier de 102

1 et 102 sont deux autres diviseurs non premiers de 102!

**4.** Il faut vérifier si 34 est un diviseur commun de 102 et 85. Comme  $102 = 34 \times 3$ , 34 est un diviseur de 102. Par contre  $85 = 34 \times 2 + 17$  donc 34 ne divise pas 85.

Les étiquettes ne peuvent pas avoir un côté qui mesure 34 *cm*.

**5.** 17 est un diviseur commun de 102 et 85. On a  $102 = 17 \times 6$  et  $85 = 17 \times 5$ .

On peut donc découper 6 étiquettes sur la longueur et 5 étiquettes sur la largeur. Soit 6×5 = 30 étiquettes.

Il pourra découper 30 étiquettes.

#### **EXERCICE n<sup>o</sup> 7** — L'habitation *15 points*

**Volume du cylindre — Volume du cône — Fonction linéaire — Lecture graphique**

*Un exercice un peu alambiqué qui mélange géométrie, volume et lecture graphique de fonctions.*

#### **Partie 1**

**1.** Le volume du cylindre s'obtient en calculant :  $\pi \times r^2 \times h$ . Ici comme  $x = 6$  *m* on a  $r = 3$  *m* et  $h = 00' = 2$  *m*. Donc le volume mesure :  $\pi \times (3 \, m)^2 \times 2 \, m = \pi \times 9 \, m^2 \times 2 \, m = 18 \pi \, m^3$ .

On a bien un volume de 18π *m*<sup>3</sup> .

**2.** Le volume d'un cône s'obtient en calculant :  $\frac{1}{3}\pi \times r^2 \times h$ . Ici comme  $x = 6$  *m* on a  $r = 3$  *m* et  $h = SO' = 1$  *m*. Donc le volume mesure :  $\frac{1}{3}\pi \times (3 \ m)^2 \times 1 \ m = \frac{1}{3}$  $rac{1}{3}π \times 9$  *m*<sup>3</sup> =  $rac{9π}{3}$  $\frac{m}{3}$  *m*<sup>3</sup> = 3π *m*<sup>3</sup> ≈ 9 *m*<sup>3</sup>

Le volume du cône mesure environ 9 *m*<sup>3</sup> à l'unité près.

**3.** Le volume total de la case mesure donc : 18π  $m^3 + 3π m^3 = 21π m^3 ≈ 66 m^3$ .

Le volume total de la case mesure environ 66 *m*<sup>3</sup> à l'unité près.

### **Partie 2**

**1.** Pour 7 *m* de diamètre le volume de la case mesure environ 90 *m*<sup>3</sup>

**2.**  $V(8) = 12, 5 \times 8 = 100$ 

**3.** V est une fonction linéaire de coefficient 12,5.

**4.** La représentation graphique d'une fonction linéaire est une droite passant par l'origine du repère. Comme  $V(0) = 0$  et que  $V(8) = 100$ , la droite qui représente V passe par les points de coordonnées  $(0,0)$  et  $(8,100)$ .

**5.** Pour *x* < 6 *m* la courbe de la fonction V est au dessus de l'autre courbe.

Il devra choisir la maison et non pas la case.

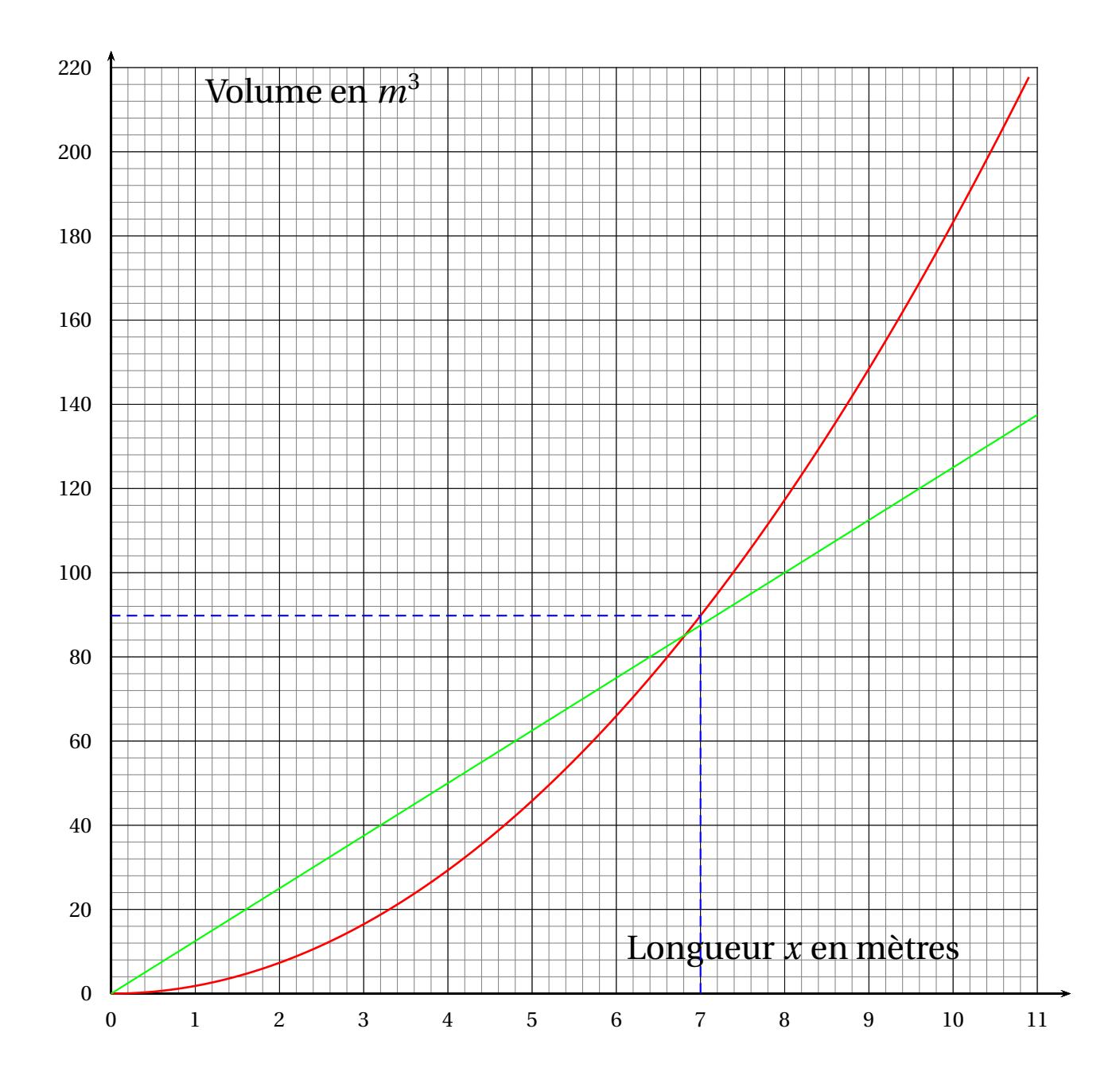

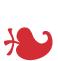

**EXERCICE n<sup>o</sup> 8** — Scratch *11 points*

**Scratch**

*Un exercice Scratch avec peu de réponses demandées aux élèves. Pas difficile.*

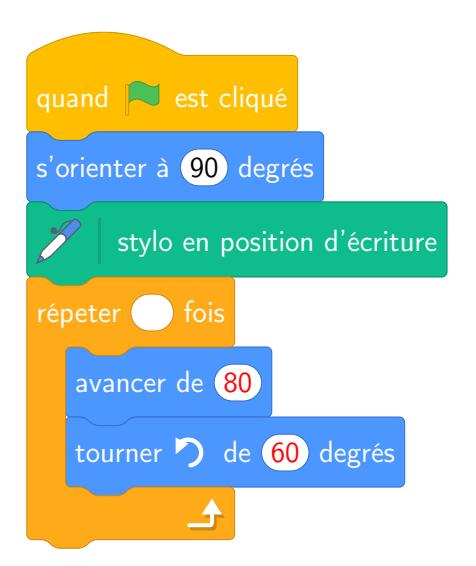

**2.** Il s'agit de la figure suivante constituée de douze segments.

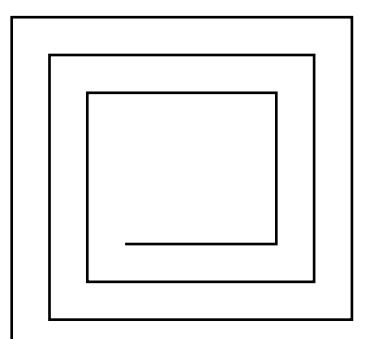

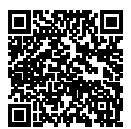

### **DIPLÔME NATIONAL DU BREVET SESSION 2020**

# **MATHÉMATIQUES SÉRIE GÉNÉRALE FRANCE SEPTEMBRE**

**14 SEPTEMBRE 2020**

Durée de l'épreuve : 2h00 100 points

Dès que le sujet vous est remis, assurez-vous qu'il soit complet. Il comporte 7 pages numérotées de la page 1 sur 7 à la page 7 sur 7.

L'usage de calculatrice avec mode examen actif est autorisé. L'usage de calculatrice sans mémoire « type collège » est autorisé.

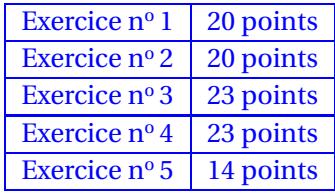

### **Indications portant sur l'ensemble du sujet.**

Toutes les réponses doivent être justifiées, sauf si une indication contraire est donnée. Pour chaque question, si le travail n'est pas terminé, laisser tout de même une trace de la recherche ; elle sera prise en compte dans la notation.

### **EXERCICE n<sup>o</sup> 1** — Un QCM à cinq questions *20 points*

Cet exercice est un questionnaire à choix multiples (QCM). Pour chaque question, une seule des trois réponses proposées est exacte.

Sur la copie, indiquer le numéro de la question et recopier, sans justifier, la réponse choisie.

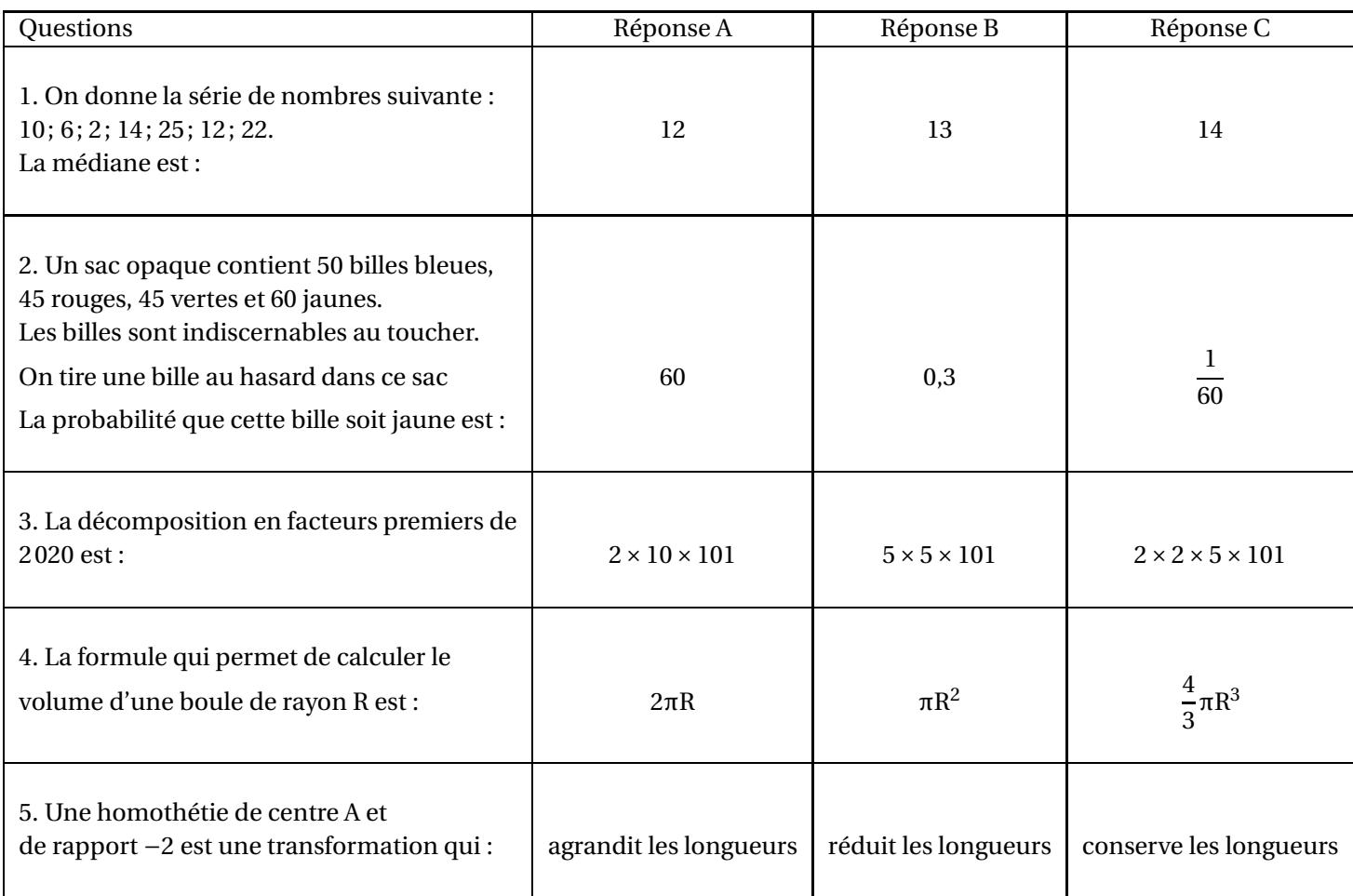

On considère le programme de calcul suivant :

- Choisir un nombre;
- Ajouter 7 à ce nombre;
- Soustraire 7 au nombre choisi au départ;
- Multiplier les deux résultats précédents;
- Ajouter 50.

**1.** Montrer que si le nombre choisi au départ est 2, alors le résultat obtenu est 5.

**2.** Quel est le résultat obtenu avec ce programme si le nombre choisi au départ est −10 ?

**3.** Un élève s'aperçoit qu'en calculant le double de 2 et en ajoutant 1, il obtient 5, le même résultat que celui qu'il a obtenu à la question 1.

Il pense alors que le programme de calcul revient à calculer le double du nombre de départ et à ajouter 1. A-t-il raison ?

**4.** Si *x* désigne le nombre choisi au départ, montrer que le résultat du programme de calcul est *x* <sup>2</sup> <sup>+</sup>1.

**5.**. Quel(s) nombre(s) doit-on choisir au départ du programme de calcul pour obtenir 17 comme résultat ?

Une entreprise fabrique des portiques pour installer des balançoires sur des aires de jeux.

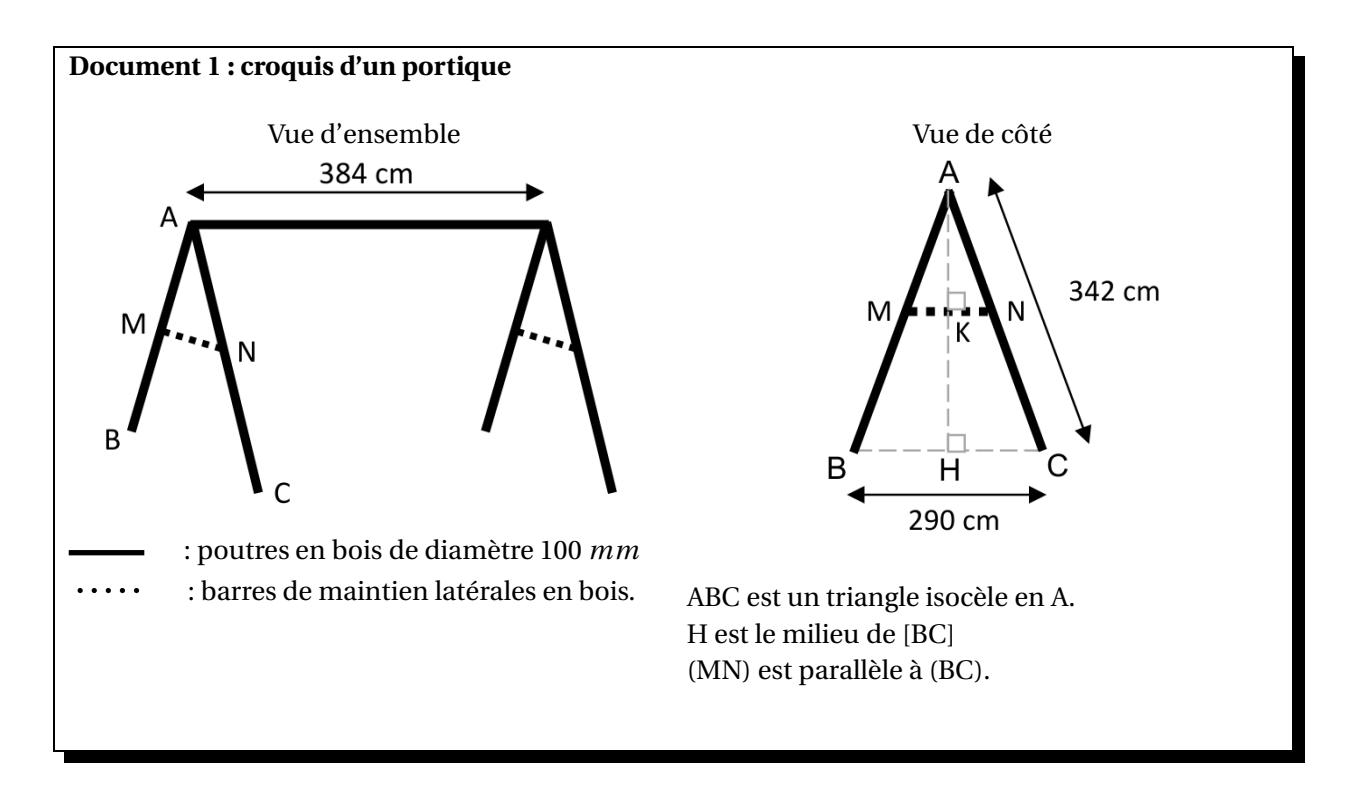

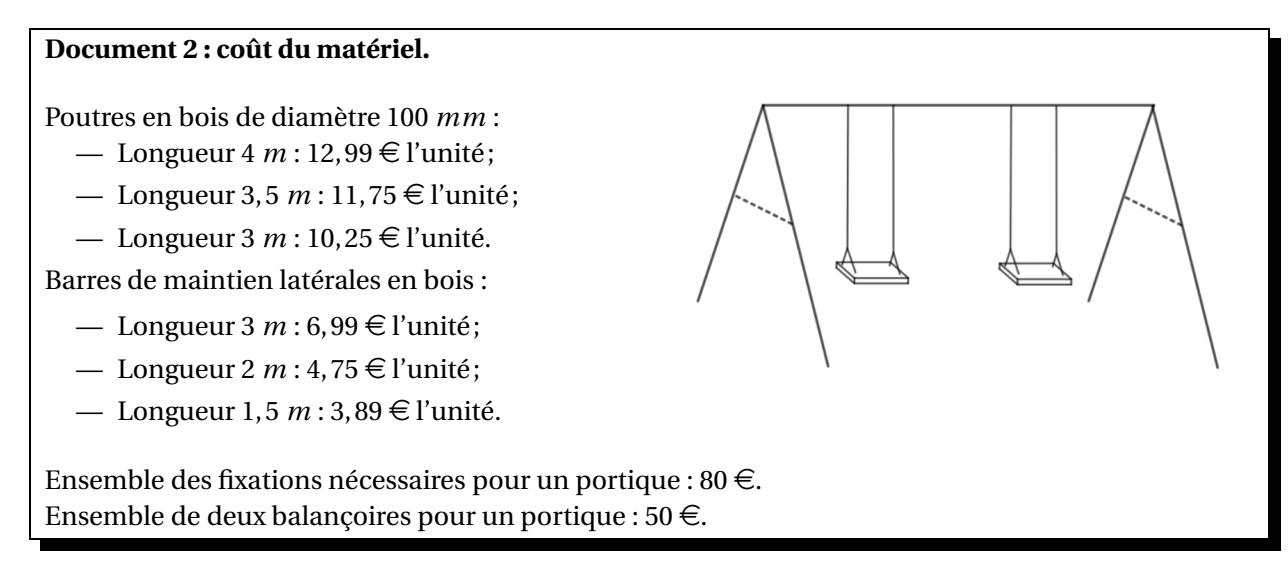

**1.** Déterminer la hauteur AH du portique, arrondie au cm près.

**2.** Les barres de maintien doivent être fixées à 165 *cm* du sommet (AN = 165 *cm*).

Montrer que la longueur MN de chaque barre de maintien est d'environ 140 *cm*.

**3.** Montrer que le coût minimal d'un tel portique équipé de balançoires s'élève à 196,98 €.

**4.** L'entreprise veut vendre ce portique équipé 20 % plus cher que son coût minimal. Déterminer ce prix de vente arrondi au centime près.

**5.** Pour des raisons de sécurité, l'angle BAC doit être compris entre 45° et 55°.

Ce portique respecte-t-il cette condition ?

### **EXERCICE n<sup>o</sup> 4** — Le centre de loisirs *23 points*

Une association propose diverses activités pour occuper les enfants pendant les vacances scolaires.

Plusieurs tarifs sont proposés :

- $-$  Tarif A : 8  $\epsilon$  par demi-journée;
- Tarif B : une adhésion de 30  $\epsilon$  donnant droit à un tarif préférentiel de 5  $\epsilon$  par demi-journée

Un fichier sur tableur a été préparé pour calculer le coût à payer en fonction du nombre de demi-journées d'activités pour chacun des tarifs proposés :

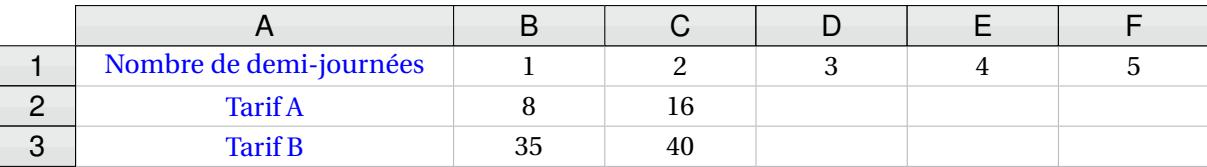

### **Les questions 1, 2, 4 et 5 ne nécessitent pas de justification.**

**1.** Compléter ce tableau sur l'annexe 1 (page 7/7).

**2.** Retrouver parmi les réponses suivantes la formule qui a été saisie dans la cellule B3 avant de l'étirer vers la droite :

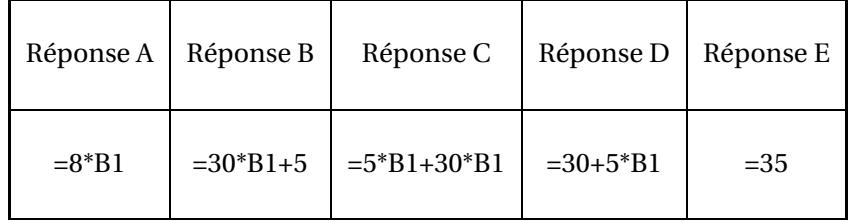

**3.** On considère les fonctions *f* et *g* qui donnent les tarifs à payer en fonction du nombre *x* de demi-journées d'activités.

- Tarif A :  $f(x) = 8x$
- Tarif B :  $g(x) = 30 + 5x$

Parmi ces fonctions, quelle est celle qui traduit une situation de proportionnalité ?

**4.** Sur le graphique de l'annexe 2 (page 7/7), on a représenté la fonction *g*. Représenter sur ce même graphique la fonction *f* .

**5.** Déterminer le nombre de demi-journées d'activités pour lequel le tarif A est égal au tarif B.

**6.** Avec un budget de 100  $\in$ , déterminer le nombre maximal de demi-journées auxquelles on peut participer. Décrire la méthode choisie.

### **EXERCICE n<sup>o</sup> 5** — L'éolienne *14 points*

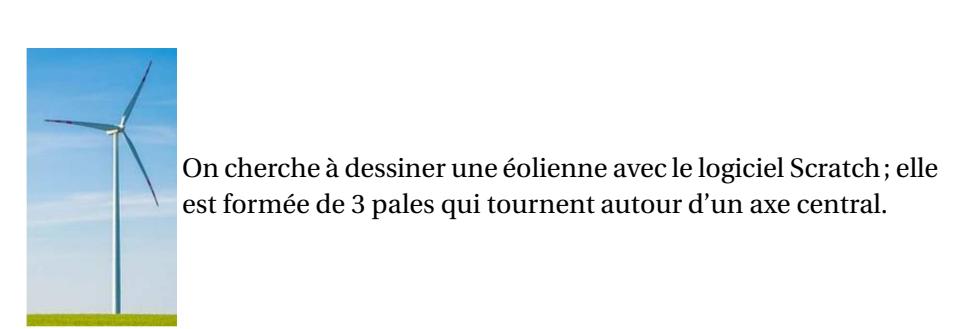

**1.** La figure ci-dessous représente une pale d'éolienne.

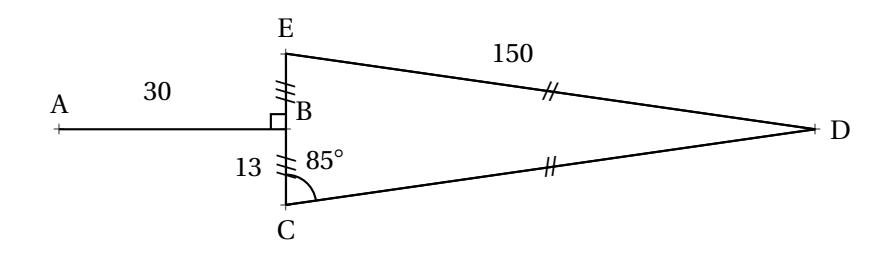

- DEC est un triangle isocèle en D;
- B est le milieu de [EC];
- [AB] est perpendiculaire à [EC];
- $\text{ECD} = 85^\circ$ .

**1.a** Montrer que l'angle  $\widehat{CDE} = 10^\circ$ 

**1.b** Le script « pale »ci-contre permet de tracer une pale de l'éolienne avec le logiciel Scratch.

Pourquoi la valeur indiquée dans le bloc de la ligne n° 6 est-elle 95?

**1.c** Dans ce même script « pale », par quelle valeur doit-on compléter le bloc situé à la ligne n°8 ? Recopier cette valeur sur votre copie

**2.** Le script « eolienne »ci-contre permet de tracer l'éolienne avec le logiciel Scratch.

Par quelle valeur doit-on compléter la boucle « répéter » ?

Recopier cette valeur sur votre copie.

# Éolienne modélisée avec Scratch

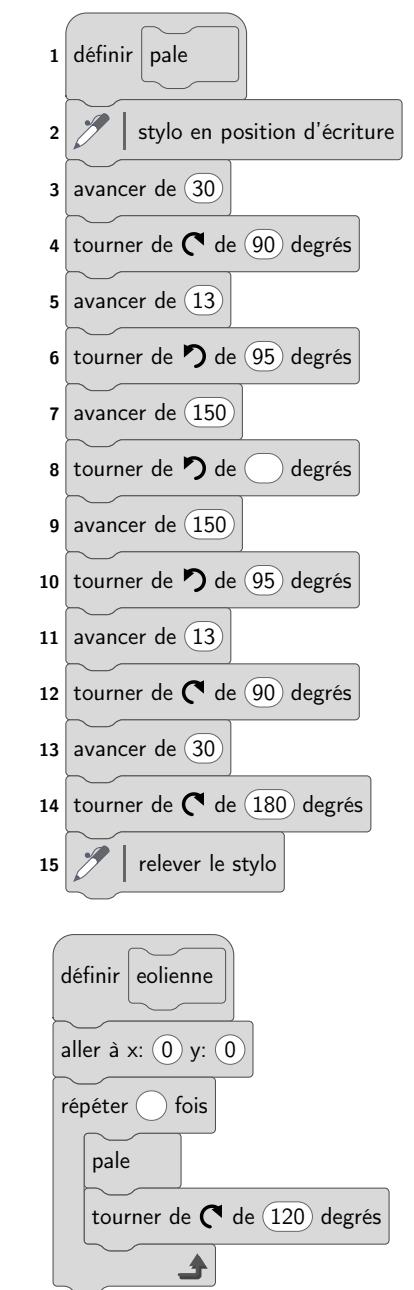

### ANNEXES à rendre avec sa copie

### **Annexe 1 — Question 1**

| Nombre de demi-journées |    |  |  |
|-------------------------|----|--|--|
| <b>Tarif A</b>          | 16 |  |  |
| <b>Tarif B</b>          | 40 |  |  |

**Annexe 2 — Question 4**

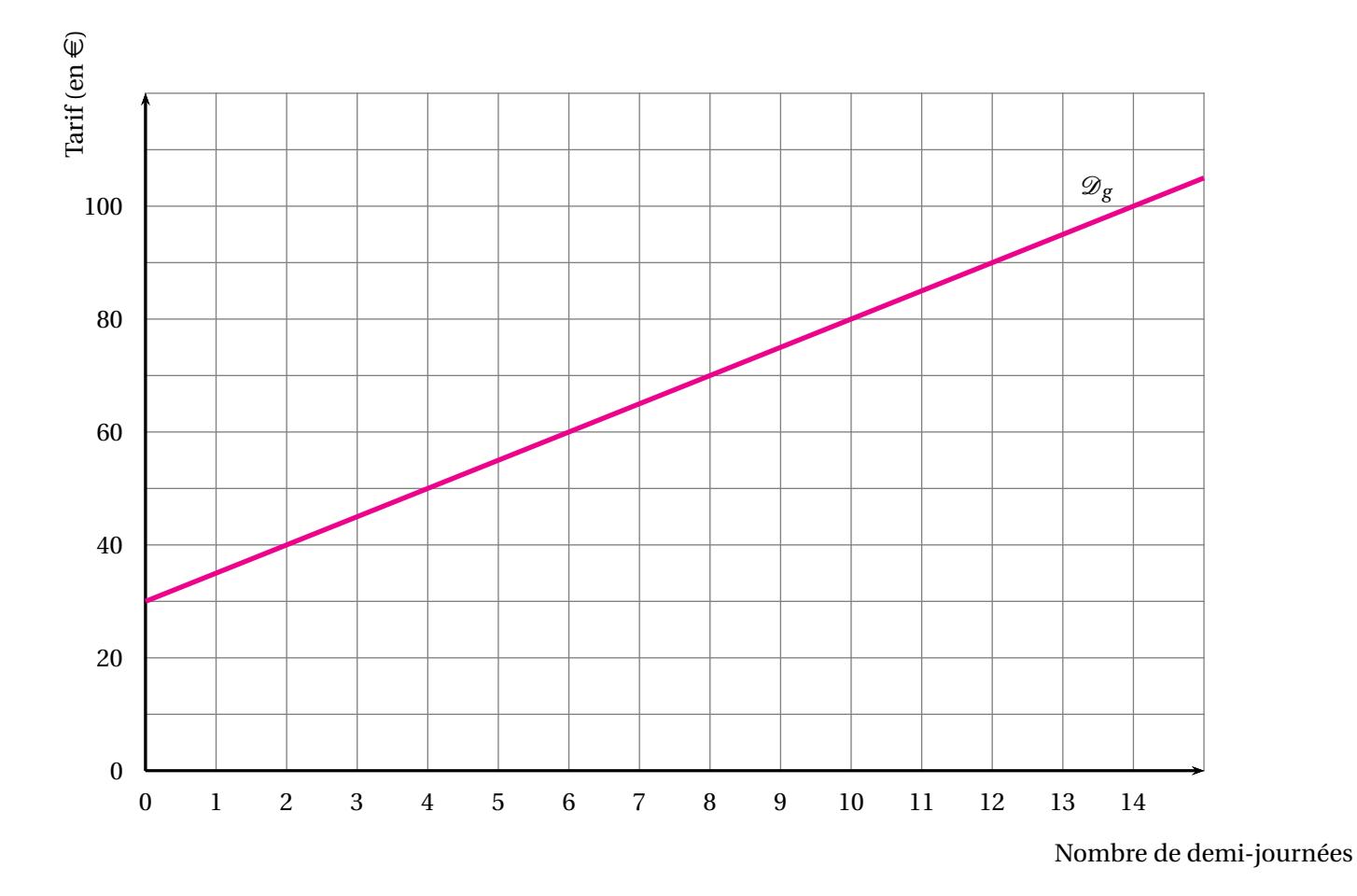

### BREVET — 2020 — FRANCE SEPTEMBRE — SÉRIE GÉNÉRALE **CORRECTION**

*Un sujet relativement complet d'une difficulté moyenne. Il aborde la plupart des notions habituelles vues au brevet. En géométrie les grands classiques (Thalès, Pythagore et Trigonométrie) sont proposés. Les fonctions sont abordées de manière graphique et littérale. On trouve une question tableur et un exercice d'algorithmique.*

L

**EXERCICE**  $\mathbf{n}^{\circ}$  **1** — Un QCM à cinq questions *20 points 20 points* 

**QCM — Médiane — Décomposition en facteurs premiers — Volume de la boule — Homothétie**

*Un QCM assez classique avec cinq questions portant sur des thèmes différents. À remarquer une question au sujet d'une homothétie de rapport négatif!*

**1.** Cette série contient 7 nombres. Il faut classer ces nombres dans l'ordre croissant. La médiane est le quatrième nombre car  $7 = 3 + 1 + 3$ .

Voici le classement : 2 ; 6 ; 10 ; 12 ; 14 ; 22 ; 25

Question 1 — Réponse A

**2.** C'est une situation d'équiprobabilité. Il y a 50 + 45 + 45 + 60 = 200 billes dans le sac. Parmi ces billes 60 sont jaunes.

La probabilité cherchée est  $\frac{60}{200}$  = 3  $\frac{0}{10} = 0.3$ 

Question 2 — Réponse B

**3.**

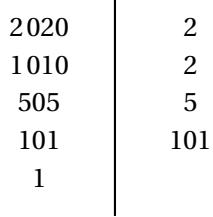

 $\overline{1}$ 

Donc  $2020 = 2 \times 2 \times 5 \times 101$ 

Question 3 — Réponse C

**4.** D'après le cours Question 4 — Réponse C

2πR *mesure le périmètre du cercle et* πR 2 *l'aire d'un disque!*

**5.** Les homothéties qui réduisent les grandeurs sont celles dont le coefficient est compris entre −1 et 1.

Question 5 — Réponse A

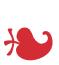

### **EXERCICE n<sup>o</sup> 2** — Un programme de calcul *20 points 20 points*

**Programme de calcul — Calcul littéral — Conjecture — Équation**

**1.** On obtient successivement : 2, 2+7 = 9 puis 2−7 = −5 et 9×(−5) = −45 enfin −45+50 = 5

On obtient bien 5 en prenant 2 au départ.

**2.** On obtient successivement : −10, −10+7 = −3 puis −10−7 = −17 et −3 × (−17) = 51 enfin 51 + 50 = 101

On obtient 101 en partant de −10

**3.** Cette conjecture fonctionne bien pour le premier exemple. Cependant en prenant −10 comme à la question **2.** on arrive à −10×2 = −20 puis −20+1 = −19. Cela ne fonctionne donc pas avec le second exemple!

La conjecture de l'élève est fausse.

**4.** Notons *x* le nombre de départ. On obtient *x* + 7 puis *x* − 7. Il faut calculer  $(x + 7)(x - 7) = x^2 - 49$ . On utilise ici l'identité remarquable  $(a + b)(a - b) = a^2 - b^2$ . On peut aussi développer :  $(x+7)(x-7) = x^2 - 7x + 7x - 49 = x^2 - 49$ . Enfin on ajoute 50 soit  $x^2 - 49 + 50 = x^2 + 1$ .

En notant *x* le nombre de départ on obtient bien  $x^2 + 1$ 

**5.** On peut tenter de « remonter »le programme :

Le résultat final est 17, donc avant d'ajouter 50 nous avions 17−50 = −33.

Il faut maintenant décomposer −33 en facteurs, mais il y a trop de possibilités! (1 × −33 = −1 × 33 = 11 × −3 =  $-11 \times 3 = -2 \times 16, 5 = ...$ 

La méthode experte consiste à résoudre l'équation :

$$
x^{2} + 1 = 17
$$
  

$$
x^{2} + 1 - 1 = 17 - 1
$$
  

$$
x^{2} = 16
$$

On sait que cette équation admet deux solutions :  $x = -4$  et  $x = 4$ . On peut aussi redémontrer ce résultat :

$$
x^{2} = 16
$$
  
\n
$$
x^{2} - 16 = 16 - 16
$$
  
\n
$$
x^{2} - 16 = 0
$$
  
\n
$$
x^{2} - 4^{2} = 0
$$
  
\n
$$
(x + 4)(x - 4) = 0
$$

À la dernière ligne on reconnaît l'identité remarquable *a* <sup>2</sup> <sup>−</sup>*<sup>b</sup>* <sup>2</sup> <sup>=</sup> (*<sup>a</sup>* <sup>+</sup>*b*)(*<sup>a</sup>* <sup>−</sup>*b*). Or on sait qu'un produit de facteurs est nul si et seulement si un des facteurs est nul.

$$
x+4 = 0\n x+4-4 = 0-4\n x = -4
$$
\n
$$
x-4+4 = 0+4\n x = 4
$$

Vérifions :

 $-4+7=3$  et  $-4-7=-11$  d'où  $3 \times (-11) = -33$  et  $-33+50=17$  $4+7 = 11$  et  $4-7 = -3$  d'où  $11 \times (-3) = -33$  et  $-33+50 = 17$ 

En prenant 4 ou −4 au départ on obtient 17 à la fin!

**EXERCICE n<sup>o</sup> 3** — Le portique de balançoires *23 points*

**Tâche complexe — Théorème de Pythagore — Théorème de Thalès — Pourcentage — Trigonométrie**

*Un exercice très complet qui utilise de nombreuses compétences de géométrie. Les questions sont guidées et font que cet exercice n'est pas réelement une tâche complexe.*

**1.** Le triangle ABH est rectangle en H. Comme H est le milieu de [BC] on a HB = 290 *cm* ÷2 = 145 *cm* Comme ABC est isocèle en A, AB = AC = 342 *cm*. D'après **le théorème de Pythagore** on a :

> $HA<sup>2</sup> + HR<sup>2</sup> = AR<sup>2</sup>$  $HA<sup>2</sup> + 145<sup>2</sup> = 342<sup>2</sup>$  $HA<sup>2</sup> + 21025 = 116964$  $HA<sup>2</sup> = 116964 - 21025$  $HA^2 = 95939$  $HA = \sqrt{95939}$  $HA \approx 310$

L

La hauteur du portique est d'environ 310 *cm*

**2.** Dans le triangle ABC, les droites (MN) et (BC) sont parallèles. D'après **le théorème de Thalès** on a :

$$
\frac{\text{AM}}{\text{AB}} = \frac{\text{AN}}{\text{AC}} = \frac{\text{MN}}{\text{BC}}
$$

$$
\frac{\text{AM}}{342 \text{ cm}} = \frac{165}{342 \text{ cm}} = \frac{\text{MN}}{290 \text{ cm}}
$$

$$
m \times 290 \text{ cm}
$$

 $\text{Ainsi MN} = \frac{165 \text{ cm} \times 290 \text{ cm}}{342 \text{ cm}}$  $\frac{342 \text{ cm}}{342 \text{ cm}} \approx 140 \text{ cm}$ 

La longueur de la barre est bien d'environ 140 *cm*.

**3.** Pour construire ce portique, il faut :

- 1 poutre de longueur 4 *m* de diamètre 100 *mm* à 12,99  $\epsilon$ ;
- 4 poutres de longueur 3,5 *m* de diamètre 100 *mm* à 11,75  $\epsilon$ ;
- 2 barre latérale de maintien en bois de longueur 1,5  $m$  à 3,89  $\epsilon$ ;
- 1 ensemble de fixations pour le portique à 80  $\epsilon$ ;
- 1 ensemble de balançoires à 50 $\in$ .

 $12,99 \in +4 \times 11,75 \in +2 \times 3,89 \in +80 \in +50 \in = 197,77 \in$ .

On n'obtient pas le montant de l'énoncé!

L'astuce consiste à remarquer qu'il est possible de prendre une seule barre latérale de 3  $m$  à 6,99  $\in$  puis de couper les barres de maintiens qui font chacune 1,40 *m*.

On a alors :

 $12,99 \in +4 \times 11,75 \in +6,99 \in +80 \in +50 \in = 196,98 \in$ .

Oui le montant minimal pour construire ce portique est bien 196,98  $\in$ .

**4.** Il faut ajouter 20 % au prix.

On sait qu'ajouter 20 % à un nombre revient à multiplier ce nombre par  $1+\dfrac{20}{100}$  $\frac{10}{100}$  = 1 + 0, 20 = 1, 20.  $1,20 \times 196,98 \in \approx 236,38 \in$ . On peut aussi calculer les 20 % de 196,98  $\in$  : 196,98  $\in \times \frac{20}{100}$  $\frac{20}{100} \approx 39,40 \in .$ Puis on ajoute : 196,98  $\in$  +39,40  $\in$  = 236,38  $\in$ .

Le prix augmenté est 236,38  $\in$ .

**5.** Comme ABC est isocèle en A, la droite (AH) est un axe de symétrie du triangle. Ainsi l'angle BAC vaut exactement le double de l'angle BAH.

Dans le triangle BAH rectangle en H nous avons :

 $sin(\widehat{BAH}) = \frac{\overline{B}H}{BA}$  $\overline{BA}$  = 145 *cm* 342 *cm*

À la calculatrice on trouve ainsi l'angle dont le sinus est égal à  $\frac{145}{243}$ .

 $\widehat{A} \widehat{B} \widehat{H} \approx 25^\circ.$ Finalement ABC  $\approx 50^{\circ}$ .

Ce portique respecte les conditions de sécurité.

### L

**EXERCICE n<sup>o</sup> 4** — Le centre de loisirs *23 points*

**Tableur — Fonction affine — Proportionnalité — Fonction linéaire**

*La notion de fonction affine et linéaire est étudiée sous diverses formes : tableur, graphique, expressions littérale. Cet exercice termine par une résolution d'équation.*

**1.**

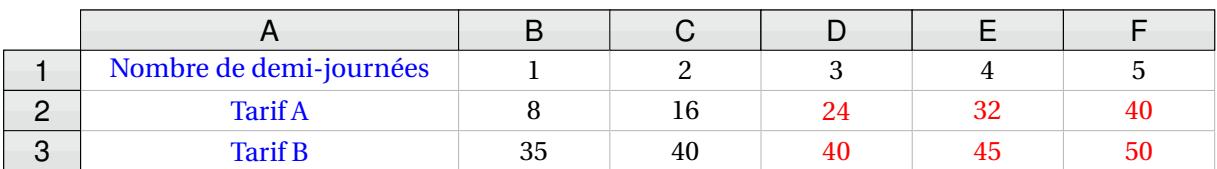

**2.** Dans la cellule B3 il faut indiquer qu'on multiplie le nombre de demi-journées par 5 et ajouter 30.

=30+5\*B1 soit la réponse D

**3.** Les situations de proportionnalités sont modélisées par des fonctions linéaires de la forme  $x \rightarrow ax$ .

Il s'agit de *f* .

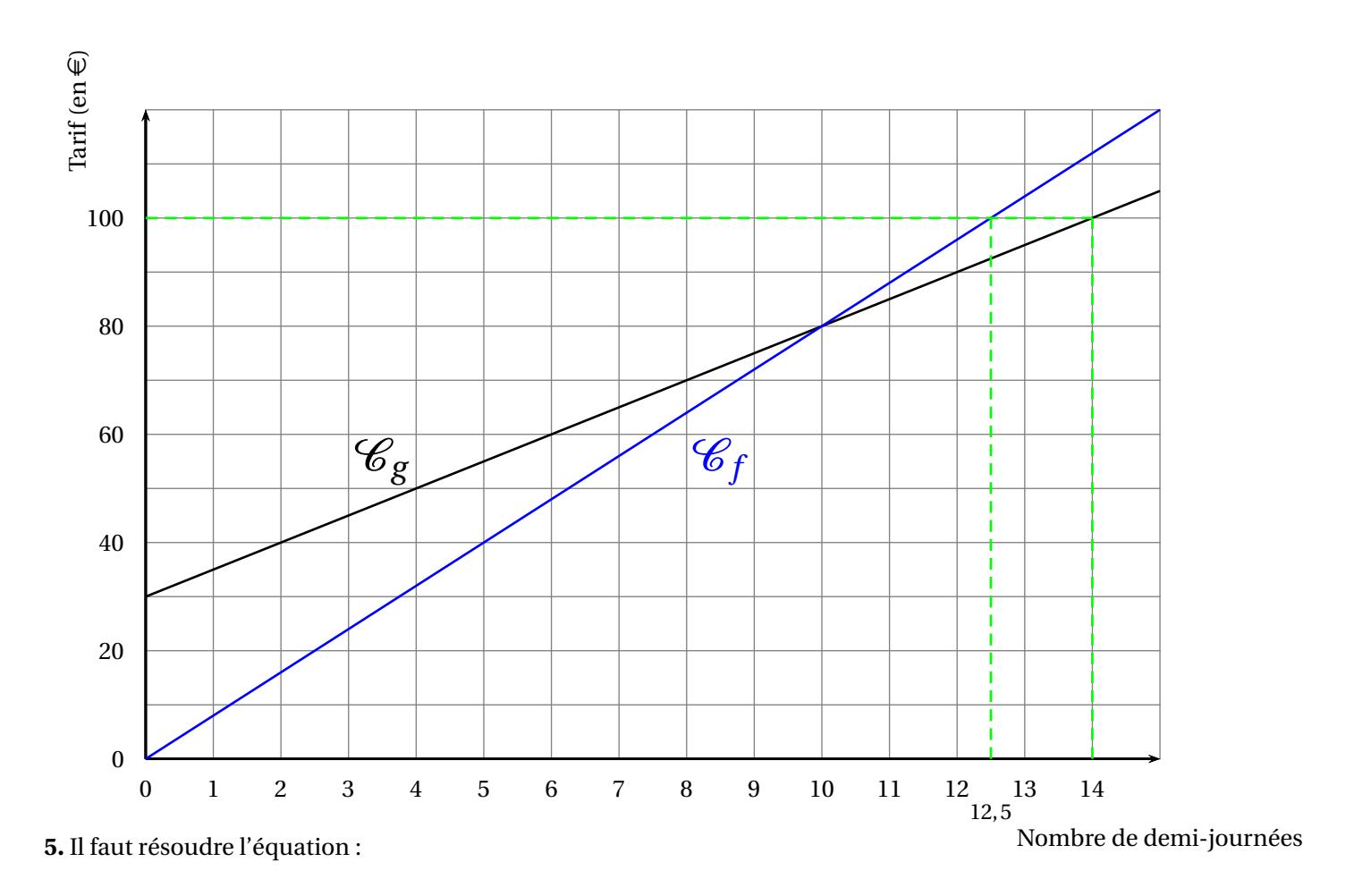

$$
f(x) = g(x)
$$
  
\n
$$
8x = 30 + 5x
$$
  
\n
$$
8x - 5x = 30 + 5x - 5x
$$
  
\n
$$
3x = 30
$$
  
\n
$$
x = \frac{30}{3}
$$
  
\n
$$
x = 10
$$

Vérifions :  $8 \times 10 = 80 \in \text{et } 30 \in +10 \times 5 \in 80 \in$ .

Pour 10 demi-journées les tarifs A et B sont égaux.

**6.** On peut faire une lecture graphique ou par le calcul.

Par lecture graphique (voir question **4.**) on constate que l'on peut au maximum faire 14 demi-journées.

Par le calcul il faut résoudre les équations :

$$
f(x) = 100\n\n8x = 100\n\nx = \frac{100}{8}\n\nx = 12,5
$$

 $g(x) = 100$  $30+5x = 100$  $30+5x-30 = 100-30$  $5x = 70$  $x = \frac{70}{5}$ 5  $x = 14$ 

L

Pour 100 € on peut réserver jusque 14 demi-journées.

#### **EXERCICE n<sup>o</sup> 5** — L'éolienne *14 points*

**Angle — Scratch**

*Un exercice qui mélange Scratch et géométrie. Une difficulté se trouve à la question 1.b pour comprendre l'angle à* 95◦

**1.a** Le triangle DEC est isocèle en D. Ainsi les angles DEC et DCE sont égaux.

Donc  $\overline{DEC} = 85^\circ$ .

On sait aussi que dans un triangle la somme des mesures des angles vaut exactement 180°. Nous avons donc  $85^\circ + 85^\circ + \widehat{CDE} = 180^\circ$ 

 $170^\circ + \widehat{\text{CDE}} = 180^\circ \text{ d'où} \widehat{\text{CDE}} = 10^\circ$ 

**1.b**

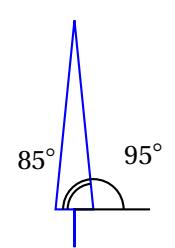

Comme 85◦ +95◦ = 180◦ c'est la raison pour laquelle il est écrit 95 à la ligne 6.

**1.c** Il faut écrire la mesure de l'angle CDE soit 10.

**2.** Il y a 3 pales. Il faut donc écrire 3 dans la boucle répéter.

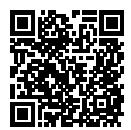

### **DIPLÔME NATIONAL DU BREVET SESSION 2020**

### **MATHÉMATIQUES**

# **SÉRIE GÉNÉRALE**

**AMÉRIQUE DU NORD**

**9 SEPTEMBRE 2020**

Durée de l'épreuve : 2h00 100 points

Dès que le sujet vous est remis, assurez-vous qu'il soit complet. Il comporte 6 pages numérotées de la page 1 sur 6 à la page 6 sur 6.

L'usage de calculatrice avec mode examen actif est autorisé. L'usage de calculatrice sans mémoire « type collège » est autorisé.

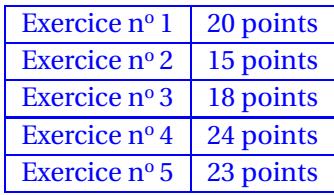

### **Indications portant sur l'ensemble du sujet.**

Toutes les réponses doivent être justifiées, sauf si une indication contraire est donnée. Pour chaque question, si le travail n'est pas terminé, laisser tout de même une trace de la recherche ; elle sera prise en compte dans la notation.

### **EXERCICE n<sup>o</sup> 1** — Les bases de la géométrie *20 points*

La figure ci-contre est dessinées à main levée. On donne les informations suivantes :

- ABC est un triangle tel que AC = 10,4 *cm*, AB = 4 *cm* et BC = 9,6 *cm* ;
- les points A, L et C sont alignés;
- les points B, K et C sont alignés;
- la droite (KL) est parallèle à la droite (AB);
- $-$  CK = 3  $cm$ .

**1.** À l'aide des instruments de géométrie, construire la figure en vraie grandeur sur la copie en laissant les traits de construction apparents.

**2.** Prouver que le triangle ABC est rectangle en B.

**3.** Calculer la longeur CL en *cm*.

**4.** À l'aide de la calculatrice, calculer une valeur approchée de la mesure de l'angle CAB, au degré près.

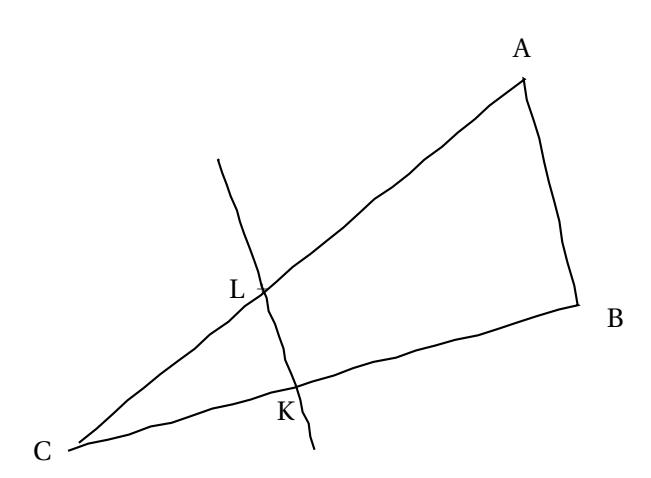

### **EXERCICE n<sup>o</sup> 2** — QCM à 5 questions *15 points*

Cet exercice est un questionnaire à choix multiple (QCM).

Pour chacune des cinq questions, quatre réponses sont proposées, une seule d'entre elle est exacte. Pour chacune des cinq questions, indiquer la copie le numéro de la question et la réponse choisie.

### **On rappelle que toute réponse doit être justifiée.**

Une réponse fausse ou une absence de réponse ne retire pas de point.

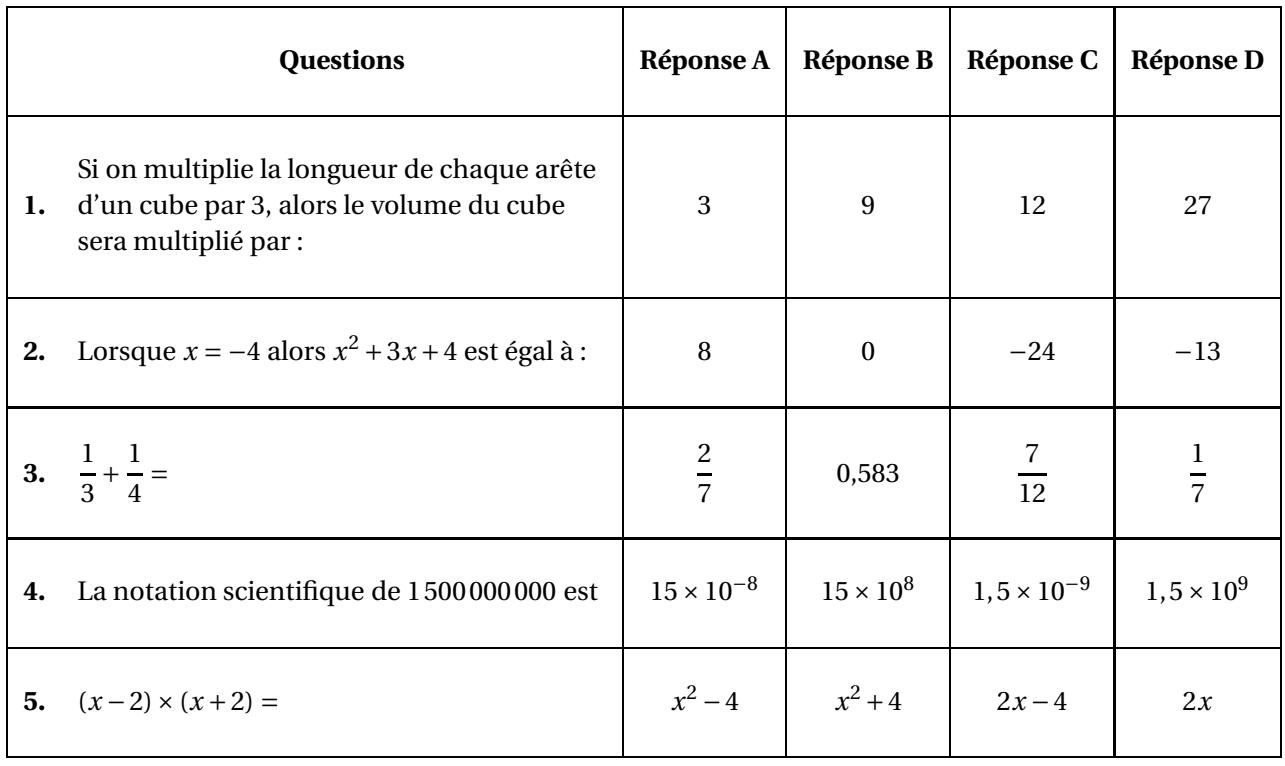

### **EXERCICE n<sup>o</sup> 3** — La frise *18 points*

 $\mathbf{0}$   $<$   $\land$   $\mid$  0

Dans cet exercice, le carré ABCD n'est pas représenté en vraie grandeur. Aucune justification n'est attendue pour les questions **1.** et **2.**. On attend des réponses justifiées pour la question **3.**.

**1.** On considère le carré ABCD de centre O représenté ci-contre, partagé en quatre polygones superposables, numérotés❶,❷,❸et ❹.

1.a. Quelle est l'image du polygone  $\bullet$  par la symétrie centrale de centre O?

1.b. Quelle est l'image du polygone **①** par la rotation de centre O qui transforme le polygone **①** en le polygone **②**?

**2.** La figure ci-dessous est une partie d'un pavage dont un motif de base est le carré ABCD de la question **1.** Quelle transformation partant du polygone  $\mathbf 0$  permet d'obtenir le polygone  $\mathbf 0$ ?

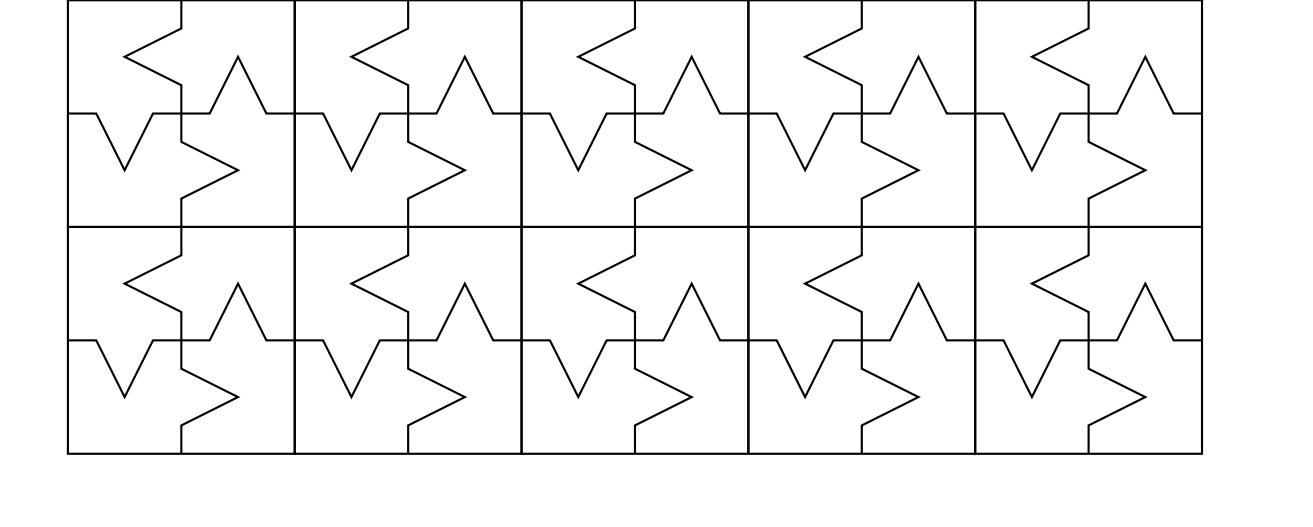

**3.** On souhaite faire imprimer ces motifs sur un tissu rectangulaire de longueur 315 *cm* et de largeur 270 *cm*. On souhaite que le tissu soit entièrement par les carrés identiques à ABCD, sans découpe et de sorte que les côtés du carré mesure un nombre entier de centimètres.

**3.a.** Montrer qu'on peut choisir des carrés de 9 *cm* de côté.

**3.b.** Dans ce cas, combien de carrés de 9 *cm* de côté seront imprimés sur le tissu ?

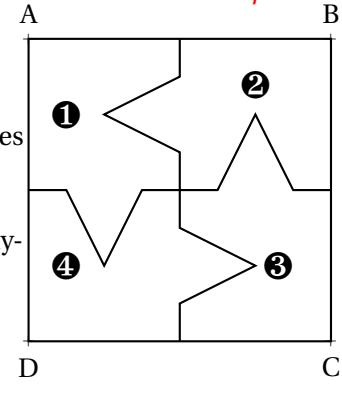

### **EXERCICE n<sup>o</sup> 4** — Médailles d'or en natation *24 points*

Voici la série des temps exprimés en secondes, et réalisé par des nageuses lors de la finale du 100 mètres féminin nage-libre lors des championnats d'Europe de natation en 2018 :

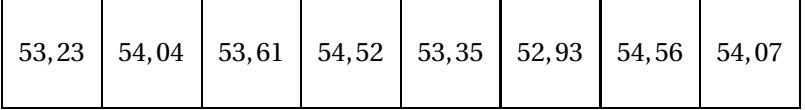

**1.** La nageuse française, Charlotte BONNET, est arrivée troisième à cette finale. Quel est le temps exprimé en secondes, de cette nageuse ?

**2.** Quelle est la vitesse moyenne, exprimée en *m*/*s*, de la nageuse ayant parcouru les 100 mètres en 52,93 *s*? Arrondir au dixième près.

**3.** Comparer moyenne et médiane des temps de cette série.

Sur une feuille de calcul, on a reporté le classement des dix premiers pays selon le nombre de médailles d'or lors de ces championnats d'Europe de natation, toutes disciplines confondues :

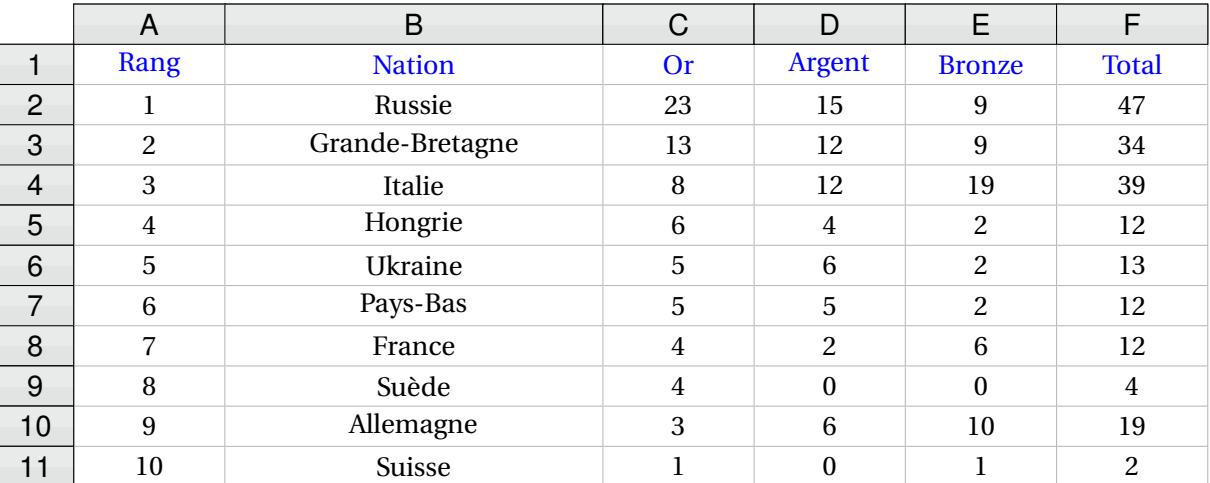

**4.** Est-il vrai qu'à elle deux, la Grande-Bretagne et l'Italie ont obtenu autant de médailles d'or que la Russie ?

**5.** Est-il vrai que plus de 35 % des médailles remportées par la France sont des médailles d'or ?

**6.** Quelle formule a-t-on pu saisir dans la cellule **F2** de cete feuille de calcul, avant qu'elle soit étirée vers le bas jusqu'à la cellule **F11**?

### **EXERCICE n<sup>o</sup> 5** — Les boules bleues et rouges *23 points*

On dispose de deux urnes :

- une urne bleue contenant trois boules bleues numérotées  $\mathcal{Q}, \mathcal{Q}$  et  $\mathcal{Q}$ :
- une urne rouge contenant quatre boules rouges numérotées  $(2, 3, 4)$  et  $(5, 6)$ .

Dans chaque urne, les boules sont indiscernables au toucher et ont la même probabilité d'être tirée.

On s'intéresse à l'expérience aléatoire suivante :

« On tire au hasard une boule bleue, on note son numéro, puis on tire au hasard une boule rouge et on note son numéro. »

Exemple : si on tire la boule bleue numérotée③puis la boule rouge numérotée④, le tirage obtenu sera noté (3;4). On précise que le tirage (3;4) est différent du tirage (4;3).

**1.** On définit les deux événements suivants :

« On obtient deux nombres premiers. »et « La somme des deux nombres est égale à 12. »

**1.a.** Pour chacun des deux événements précédents dire s'il est possible ou impossible lorsqu'on effectue l'expérience aléatoire.

**1.b.** Déterminer la probabilité de l'événement « On obtient deux nombres premiers. »

**2.** On obtient un « double »lorsque les deux boules tirées portent le même numéro.

Justifier que la probabilité d'obtenir « un double »lors de cette expérience est 1  $\frac{1}{4}$ .

**3.** Dans cette question aucune justification n'est attendue.

On souhaite simuler cette expérience 1000 fois.

Pour cela on a commencé à écrire un programme, à ce stade, encore incomplet. Voici des copies d'écran :

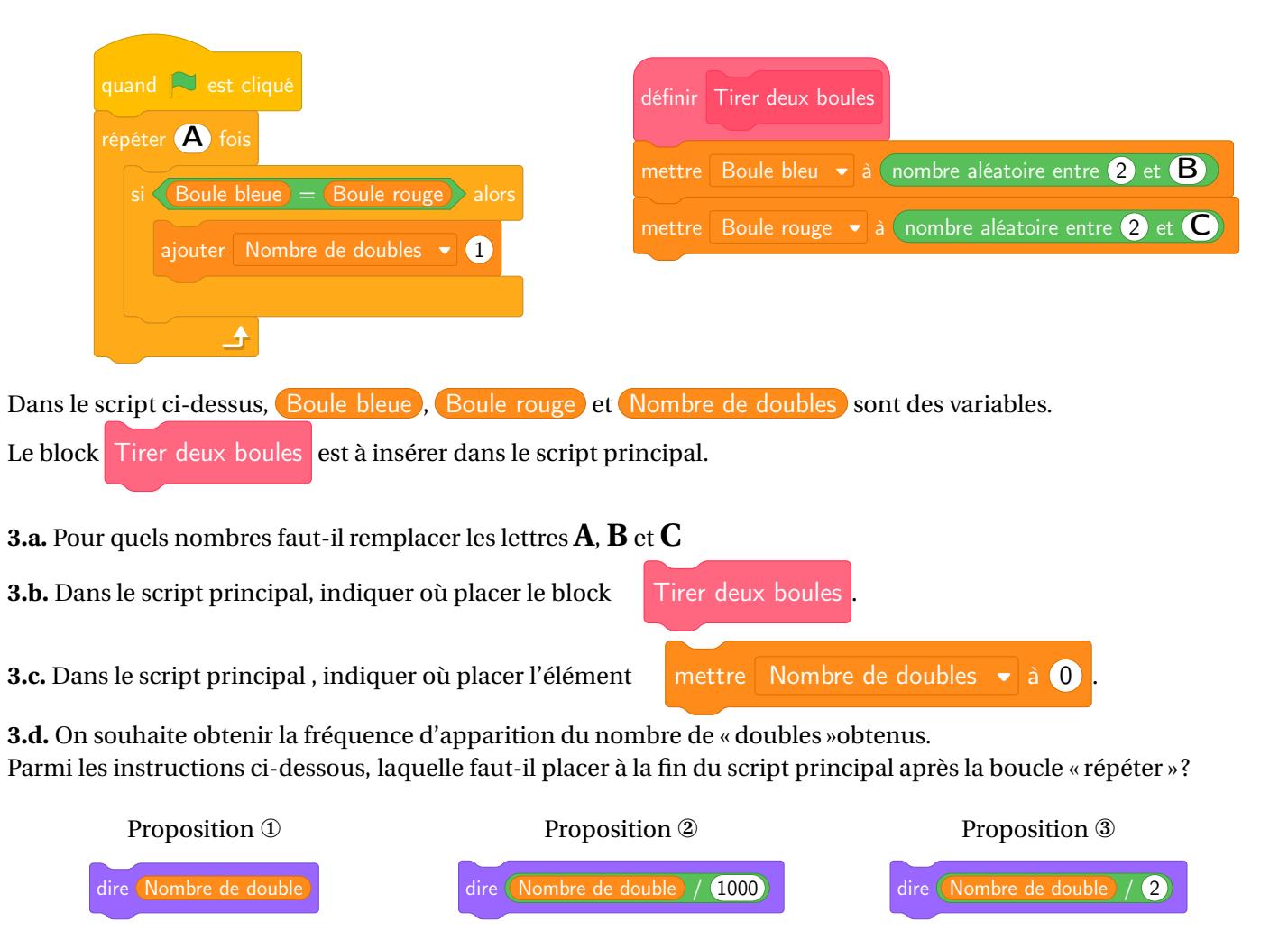

### **20GENMATAN1 Page 6 sur 6**

### BREVET — 2020 — AMÉRIQUE DU NORD — SÉRIE GÉNÉRALE **CORRECTION**

L

*Un sujet avec seulement cinq exercices. Une frise impressionnante. Du tableur, un QCM et Scratch.*

**EXERCICE n<sup>o</sup> 1** — Les bases de la géométrie *20 points*

**Construction — Réciproque du théorème de Pythagore — Thalès — Trigonométrie**

*Un exercice particulièrement classique.*

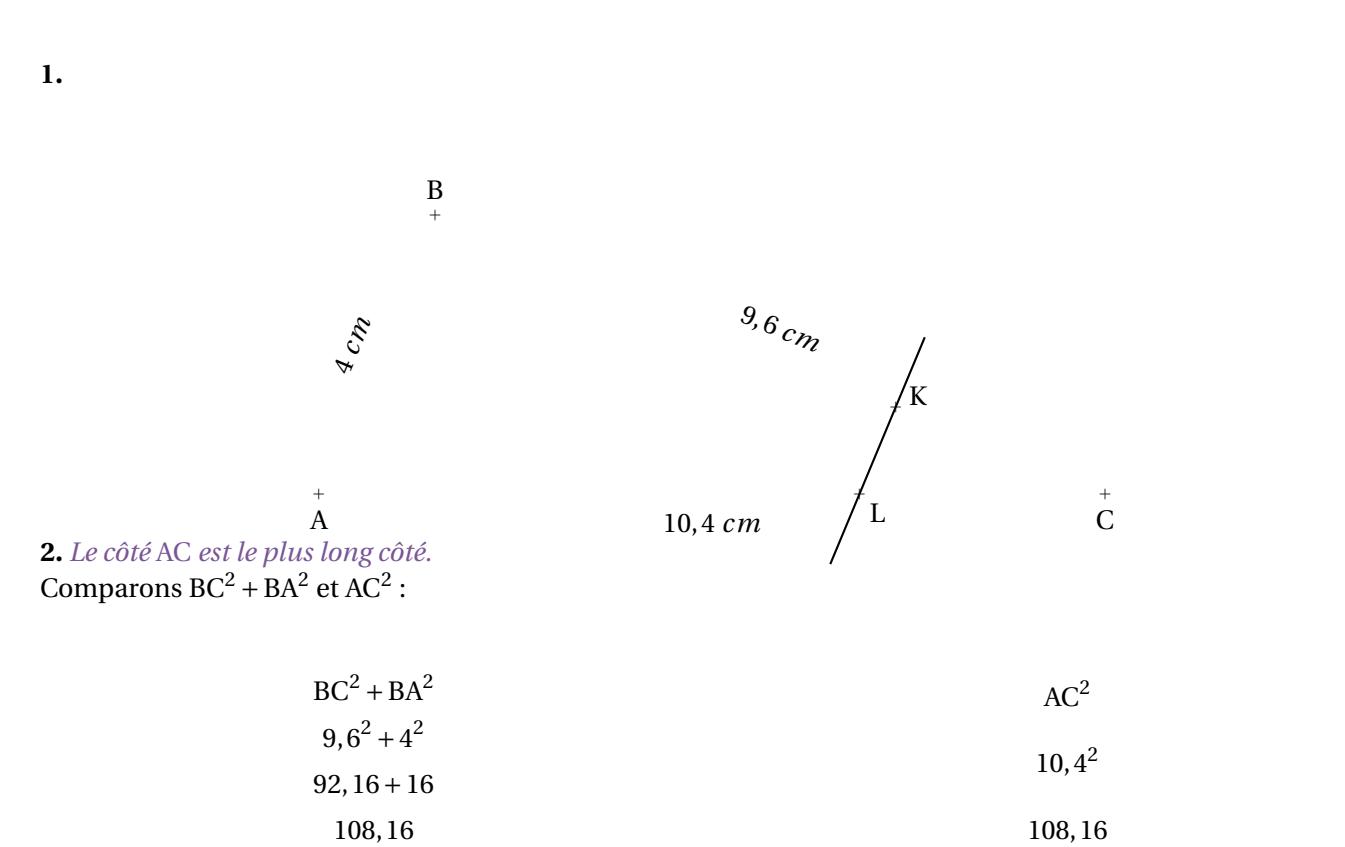

Comme BC<sup>2</sup> + BA<sup>2</sup> = AC<sup>2</sup>, d'après **la réciproque du théorème de Pythagore** le triangle ABC est rectangle en B .

**3.** Les droites (LA) et (KB) sont sécantes en C, les droites (LK) et (AB) sont parallèles, D'après **le théorème de Thalès** on a :

$$
\frac{CK}{CB} = \frac{CL}{CA} = \frac{KL}{BA}
$$

$$
\frac{3 cm}{9, 6 cm} = \frac{CL}{10, 4 cm} = \frac{KL}{4 cm}
$$

En utilisant la règle de trois on obtient :

$$
CL = \frac{10, 4 \, \text{cm} \times 3 \, \text{cm}}{9, 6 \, \text{cm}} \text{ d'où } CL = \frac{31, 2 \, \text{cm}^2}{9, 6 \, \text{cm}} \text{ et } CL = 3, 25 \, \text{cm}
$$
  

$$
CL = 3, 25 \, \text{cm}
$$

**4.** Dans le triangle CAB rectangle en B,

 $\cos\widehat{\text{CAB}} = \frac{\text{BA}}{\text{AC}}$  $\frac{BA}{AC}$  donc cos  $\widehat{CAB} = \frac{4 \text{ cm}}{10, 4 \text{ cm}}$  $\frac{10,4 \, cm}{2}$ 5 13 À la calculatrice on arrive à $\left[ \overline{CAB} \approx 67^\circ \right]$  au degré près. *On pouvait aussi utiliser le sinus de l'angle :*  $\sin\widehat{\text{CAB}} = \frac{\text{BC}}{\text{AC}}$  $\frac{BC}{AC}$  donc sin  $\widehat{CAB} = \frac{9,6 \text{ cm}}{10,4 \text{ cm}}$  $\frac{10,4 \, cm}{\sqrt{100}}$ 12 13 *Ou la tangente :*  $tan\widehat{CAB} = \frac{BC}{BA}$  $\frac{BC}{BA}$  donc cos  $\widehat{CAB} = \frac{9.6 \text{ cm}}{4 \text{ cm}}$  $\frac{12 \text{ cm}}{4 \text{ cm}}$  = 2,4

L

**EXERCICE n<sup>o</sup> 2** — QCM à 5 questions *15 points* **Agrandissement — Calcul littéral — Substitution — Fractions — Écriture scientifique**

*Un QCM sans originalité particulière.*

**1.** On sait que « quand on multiplie les longueurs d'une figure de géométrie par une nombre *k*, les aires sont multipliées par  $k^2$  et les volumes par  $k^3$  ».

Comme  $3^3 = 3 \times 3 \times 3 = 27$ ,  $\boxed{\text{Ré$ *ponse D* $.$ 

**2.** Remplaçons *x* par −4 dans l'expression  $x^2 + 3x + 4$ , on obtient :  $(-4)^2 + 3 \times (-4) + 4 = 16 - 12 + 4 = 8$ Réponse A

*Il ne faut pas se tromper sur le signe d'un carré, en particulier pour les nombres négatifs!* (−4)<sup>2</sup> <sup>=</sup> (−4)×(−4) <sup>=</sup> <sup>16</sup>*.*

 $3. \frac{1}{3}$  $\frac{1}{3}$  + 1  $\frac{1}{4}$  = 4  $\frac{1}{2}$ 3  $\frac{1}{12}$ 7  $\frac{1}{12}$ .

Réponse C

**4.** La notation scientifique de  $1500000000$  est  $1,5 \times 10^9$ . Réponse D

**5.** Développons  $(x-2)(x+2) = x^2 + 2x - 2x - 4 = x^2 - 4$ . Réponse A

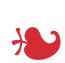

**EXERCICE n<sup>o</sup> 3** — La frise *18 points*

**Transformations du plan — Rotation — Symétrie centrale — Translation — Arithmétique**

*Un exercice assez simple qui mélange transformations du plan et arithmétique.*

1.a. L'image du polygone  $\bullet$  par la symétrie de centre O est le polygone  $\bullet$ 

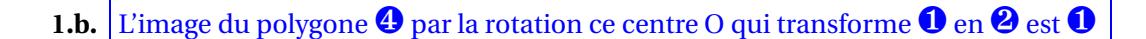

**2.** C'est la translation qui transforme A en B

**3.a.** Comme 315  $cm = 9$   $cm \times 35$  et que 270  $cm = 9$   $cm \times 30$   $cm$ , On peut choisir des carrés de 9  $cm$  de côté.

**3.b.** On va pouvoir en imprimer 35 sur la longueur et 30 sur la largeur soit 35 colonnes et 30à lignes.

On va imprimer  $35 \times 30 = 1050$  motifs.

L

**EXERCICE n<sup>o</sup> 4** — Médailles d'or en natation *24 points* **Statistiques — Vitesse — Tableur**

*Un exercice de statistiques avec un tableur. La médiane est sur un nombre pair de valeurs.*

**1.** Il faut classer ces nageuses dans l'ordre croissant de leurs temps :

52,92 *s* ; 53,23 *s* ; 53,35 *s* ; 53,61 *s* ; 54,04 *s* ; 54,07 *s* ; 54,52 *s* ; 54,56 *s*

Charlotte BONNET a nagé en 53,35 *s*

**2.** Cette nageuse a parcouru 100 *m* en 52,93 *s*. Comme 100 *m* ÷ 52,93 ≈ 1,9 *m*.

On peut aussi utiliser un tableau de proportionnalité :

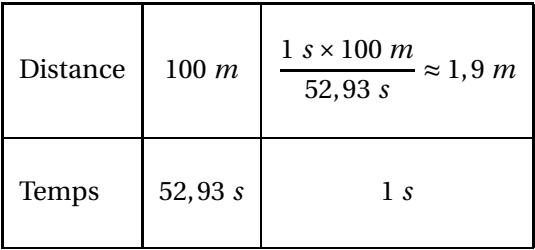

La vitesse de cette nageuse est 1,9 *m*/*s*

**3.** Il y a 8 valeurs dans cette série. La médiane est donc la moyenne du quatrième et du cinquième temps. La quatrième temps est 53,61 *s*, le cinquième temps est 54,04 *s*.

La moyenne des deux est :  $\frac{53,61 \, s + 54,04 \, s}{2} = 53,825 \, s.$ 

La médiane de cette série statistique est 53,825 *s*.

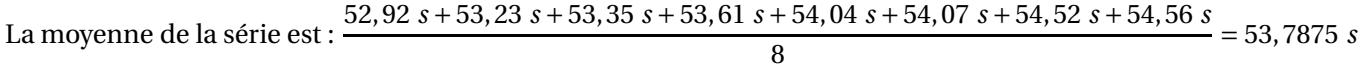

La moyenne, 53,7875 *s* et la médiane 53,825 *s* sont très proches ce qui indiquent que les valeurs sont bien réparties!

**4.** La Grande-Bretagne a gagné 13 médailles d'or. L'Italie en a gagné 8 et la Russie 23.

Comme  $13 + 8 = 21$  l'affirmation est vraie.

**5.** La France a gagné 12 médailles dont 4 en or.

$$
\frac{4}{12} = \frac{1}{3} \approx 0,33 \text{ et } 0,33 = \frac{33}{100}.
$$

C'est faux! Moins de 35 % des médailles françaises sont en or.

**6. =C2+D2+E2** ou **=SOMME(C2 :E2)**

### **EXERCICE n<sup>o</sup> 5** — Les boules bleues et rouges *23 points* **Probabilités — Scratch**

**1.a.** Pour les boules bleues, les numéro 2 et 3 correspondent à des nombres premiers. Pour les boules rouges, les numéros 2, 3 et 5 sont aussi des nombres premiers.

L'événement « On obtient deux nombres premiers »est possible.

Les boules ayant les numéros les plus élévés, le 4 pour les bleues et le 5 pour les rouges donnent une somme de 9. L'événement « la somme des deux nombres est égale à 12 »est impossible.

L

**1.b.** Il s'agit d'une expérience aléatoire à deux épreuves où les issues sont équiprobables. On peut les représenter dans un tableau.

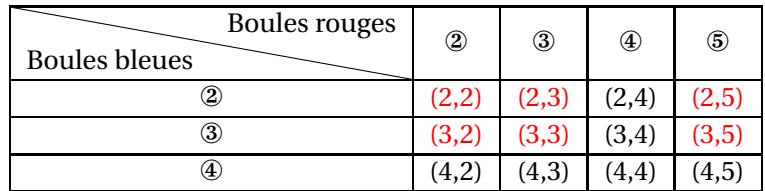

Il y a 12 issues possibles. Parmi celles-ci seules 6 sont favorables.

La probabilité cherchée est  $\frac{6}{12}$  = 1  $\frac{1}{2}$  = 0,5 soit 50 %

**2.** En observant le tableau précédent on constate qu'il y a 3 doubles : (2,2), (3,3) et (4,4).

La probabilité cherchée est 
$$
\frac{3}{12} = \frac{1}{4}
$$

**3.a.**  $A = 1000$ ,  $B = 4$  et  $C = 5$ 

**3.b.** Il faut placer le bloc au début de la boucle répéter.

**3.c.** Il faut placer le bloc juste après le bloc quand le drapeau vert est cliqué.

**3.d.** Proposition ②

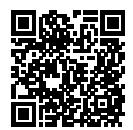

### **DIPLÔME NATIONAL DU BREVET SESSION 2020**

### **MATHÉMATIQUES**

# **SÉRIE GÉNÉRALE**

**POLYNÉSIE SEPTEMBRE**

**7 SEPTEMBRE 2020**

Durée de l'épreuve : 2h00 100 points

Dès que le sujet vous est remis, assurez-vous qu'il soit complet. Il comporte 6 pages numérotées de la page 1 sur 6 à la page 6 sur 6.

L'usage de calculatrice avec mode examen actif est autorisé. L'usage de calculatrice sans mémoire « type collège » est autorisé.

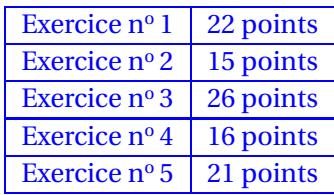

### **Indications portant sur l'ensemble du sujet.**

Toutes les réponses doivent être justifiées, sauf si une indication contraire est donnée. Pour chaque question, si le travail n'est pas terminé, laisser tout de même une trace de la recherche ; elle sera prise en compte dans la notation.

### **EXERCICE n<sup>o</sup> 1** — Six question indépendantes *22 points*

Dans cet exercice, toutes les questions sont indépendantes.

**1.** Quel nombre obtient-on avec le programme de calcul ci-contre, si l'on choisit comme nombre de départ −7 ?

### **Programme de calcul**

- Choisir un nombre de départ.
- Ajouter 2 au nombre de départ.
- Élever au carré le résultat.

**2.** Développer et réduire l'expression (2*x* −3)(4*x* +1).

**3.** Sur la figure ci-contre, qui n'est pas à l'échelle, les droites (AB) et (DE) sont parallèles.

Les points A, C et D sont alignés.

Les points B, C et E sont alignés.

Calculer la longueur CB.

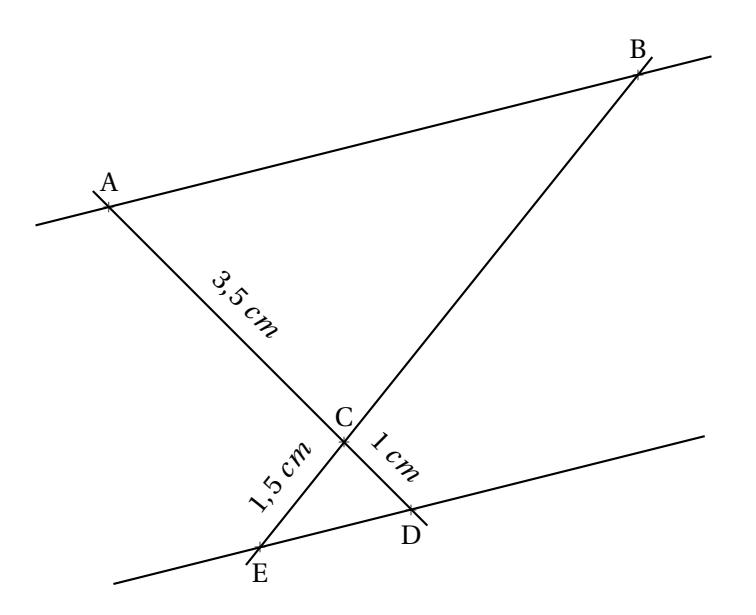

**4.** Un article coûte 22 €. Son prix baisse de 15 %. Quel est son nouveau prix?

**5.** Les salaires mensuels des employés d'une entreprise sont présentés dans le tableau suivant. Déterminer le salaire médian et l'étendue des salaires dans cette entreprise.

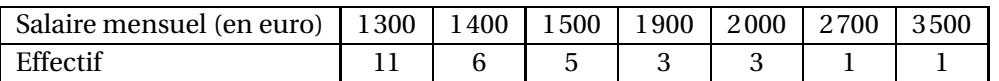

**6.** Quel est le plus grand nombre premier qui divise 41895 ?

### **EXERCICE n<sup>o</sup> 2** — Une frise avec Scratch *15 points 15 points*

On souhaite réaliser une frise composée de rectangles. Pour cela, on a écrit le programme ci-dessous :

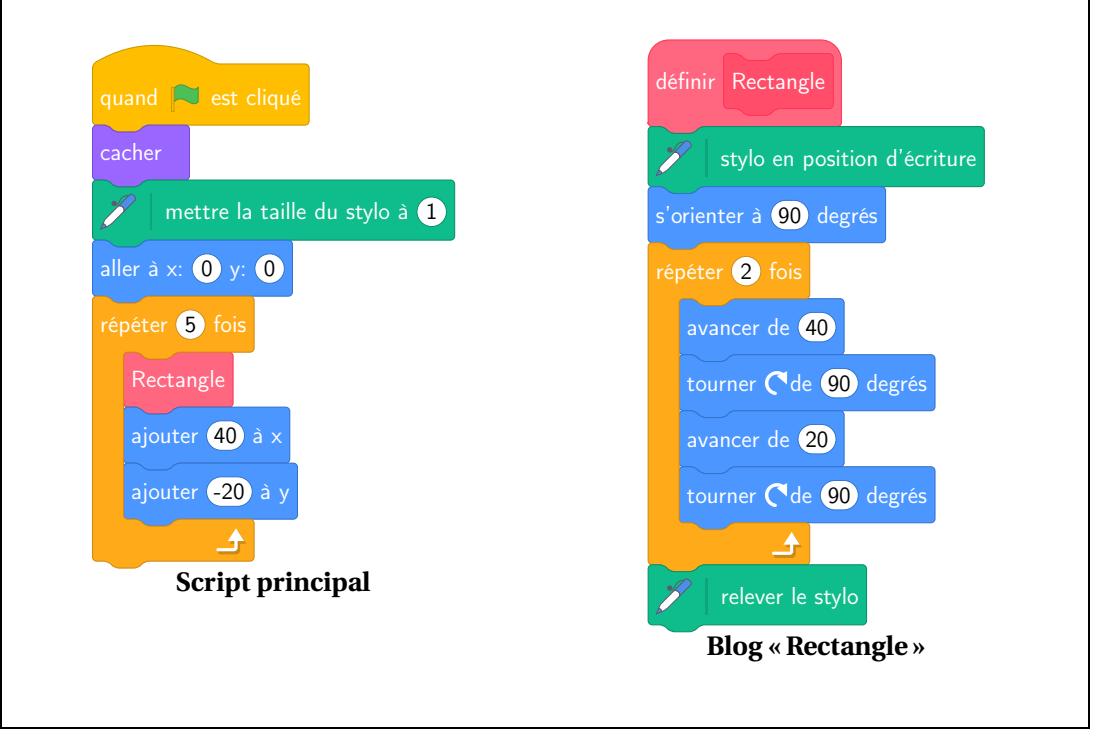

On rappelle que l'instruction « s'orienter à 90 »consiste à s'orienter horizontalement vers la droite.

### **Dans cet exercice, aucune justification n'est demandée.**

- **1.** Quelles sont les coordonnées du point de départ du tracé ?
- **2.** Combien de rectangles sont dessinés par le script principal?
- **3.** Dessiner à main levée la figure obtenue avec le script principal.

**4.a.** Sans modifier le script principal, on a obtenu la figure ci-dessous composée de rectangles de longueur 40 pixels et de largeur 20 pixels. Proposer une modification du bloc « Rectangle »permettant d'obtenir cette figure.

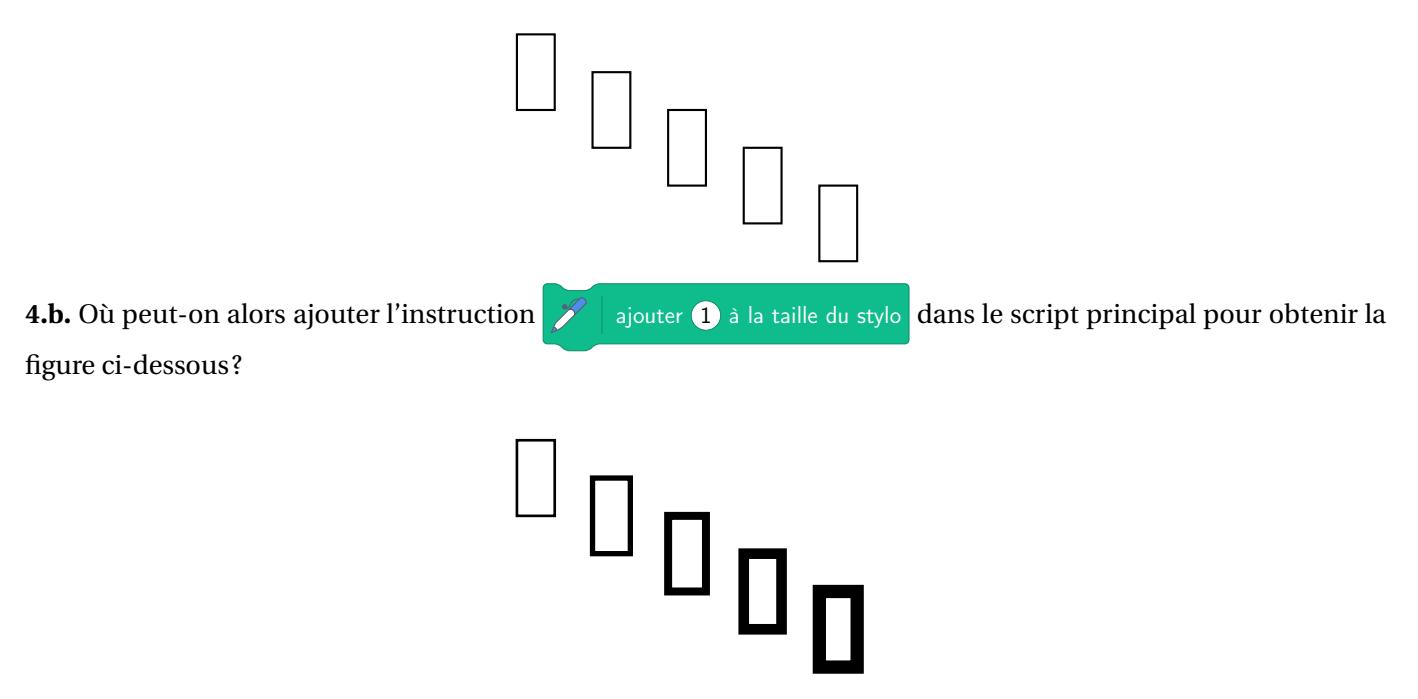

### **EXERCICE n<sup>o</sup> 3** — Les transformations d'une enveloppe *26 points*

On considère le motif initial ci-contre.

Il est composé d'un carré ABCE de côté 5 *cm* et d'un triangle EDC, rectangle et isocèle en D.

### **PARTIE 1**

- **1.** Donner, sans justification, les mesures des angles DEC et DCE.
- **2.** Montrer que le côté [DE] mesure environ 3,5 *cm* au dixième de centimètre près.
- **3.** Calculer l'aire du motif initial. Donner une valeur approchée au centimètre carré près.

### **PARTIE 2**

On réalise un pavage du plan en partant du motif initial et en utilisant différentes transformations du plan.

Dans chacun des quatre cas suivants, donner sans justifier une transformation du plan qui permet de passer :

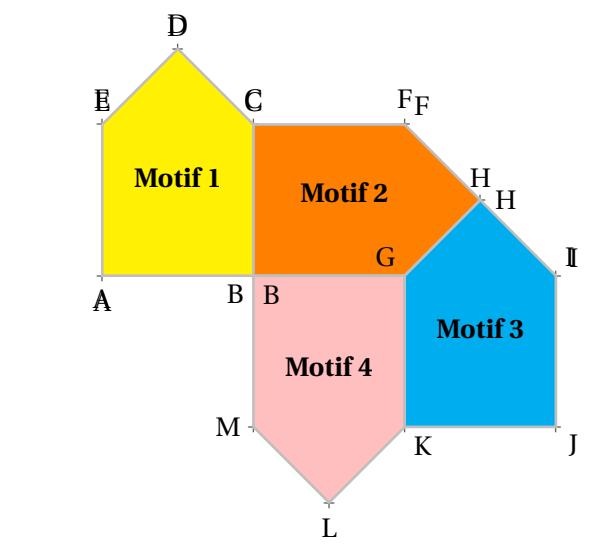

**a.** Du motif 1 au motif 2.

**b.** Du motif 1 au motif 3.

**c.** Du motif 1 au motif 4.

**d.** Du motif 2 au motif 3.

### **PARTIE 3**

Suite à un agrandissement de rapport $\frac{3}{2}$  de la taille du motif initial, on obtient un motif agrandi.

**1.** Construire en vraie grandeur le motif agrandi.

2. Par quel coefficient doit-on multiplier l'aire du motif initial pour obtenir l'aire du motif agrandi?

### a A a B  $\overline{C}$ a D  $E$

### **EXERCICE n<sup>o</sup> 4** — Les bandes dessinées *16 points*

Jean possède 365 albums de bandes dessinées. Afin de trier les albums de sa collection, il les range par série et classe les séries en trois catégories : franco-belges, comics et mangas comme ci-dessous.

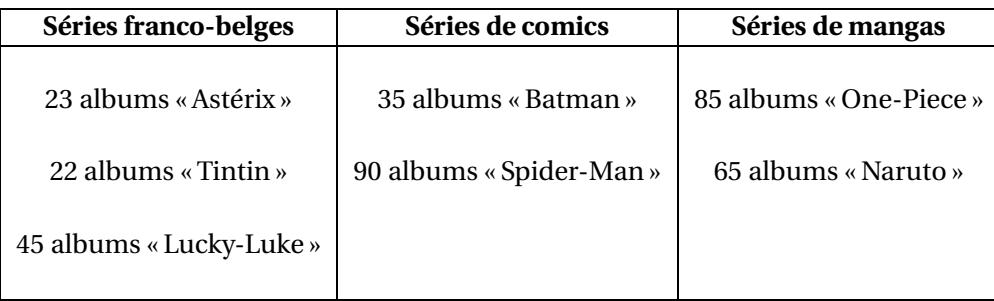

Il choisit au hasard un album parmi tous ceux de sa collection.

- 1.a. Quelle est la probabilité que l'album choisi soit un album « Lucky-Luke »?
- **1.b.** Quelle est la probabilité que l'album choisi soit un comics ?
- **1.c.** Quelle est la probabilité que l'album choisi ne soit pas un manga ?

Tous les albums de chaque série sont numérotés dans l'ordre de sortie en librairie et chacune des séries est complète du numéro 1 au dernier numéro.

2.a. Quelle est la probabilité que l'album choisi porte le numéro 1?

2.b. Quelle est la probabilité que l'album choisi porte le numéro 40?

**EXERCICE n<sup>o</sup> 5** — Camille et Claude font une randonnée *21 points*

On considère les fonctions *f* et *g* suivantes :

 $f: t \rightarrow 4t + 3$  et  $g: t \rightarrow 6t$ 

Leurs représentations graphiques  $(d_1)$  et  $(d_2)$  sont tracées ci-dessous :

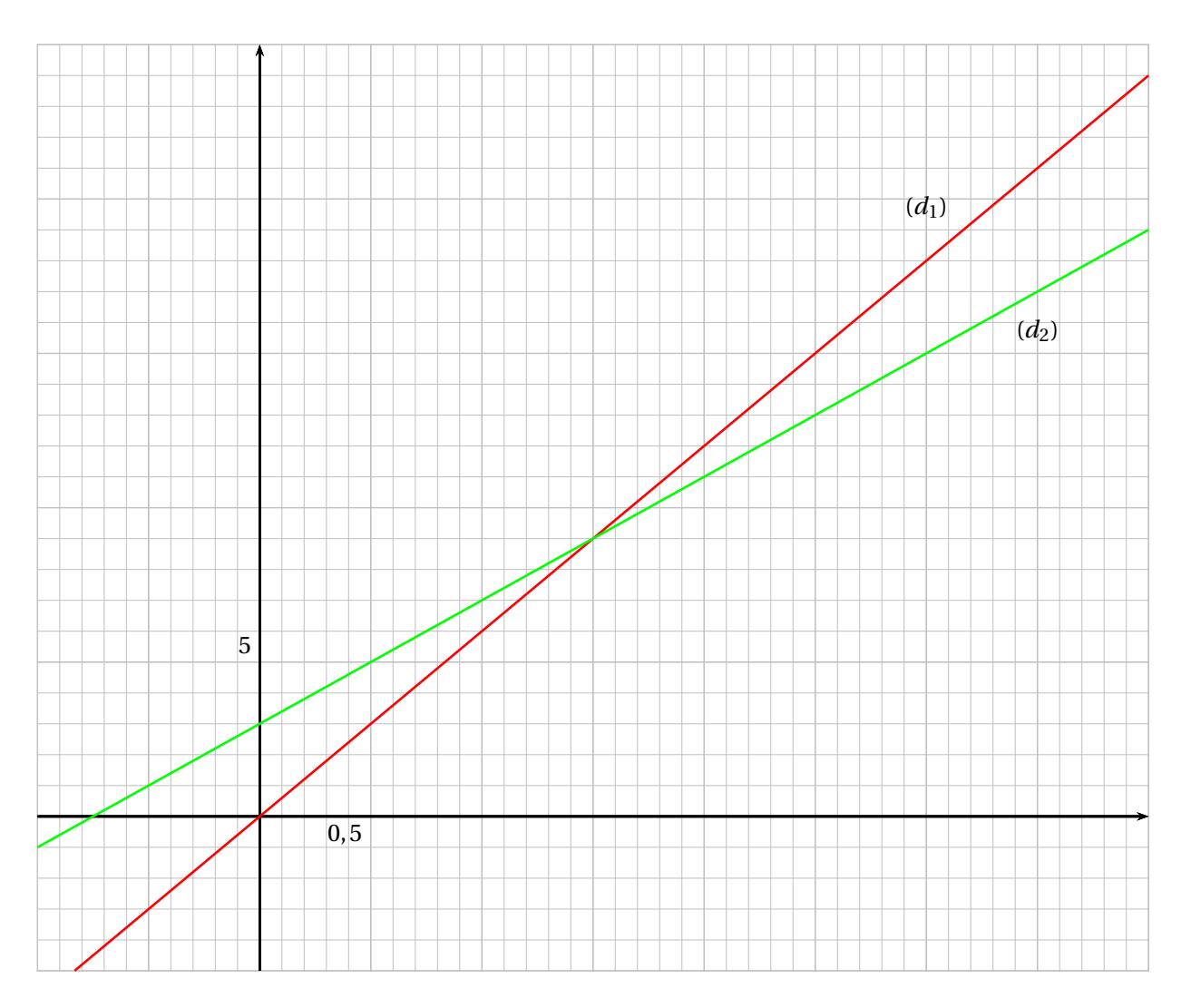

**1.** Associer chaque droite à la fonction qu'elle représente.

**2.** Résoudre par la méthode de votre choix l'équation  $f(t) = g(t)$ .

Camille et Claude décident de faire exactement la même randonnée mais Camille part 45 *mi n* avant Claude. On sait que Camille marche à la vitesse constante de 4 *km*/*h* et Claude marche à la vitesse constante de 6 *km*/*h*.

**3.** Au moment du départ de Claude, quelle est la distance déjà parcourue par Camille ?

On note *t* le temps écoulé, exprimé en heure, depuis le départ de Claude. Ainsi *t* = 0 correspond au moment du départ de Claude.

**4.** Expliquer pourquoi la distance en kilomètre parcourue par Camille en fonction de *t* peut s'écrire 4*t* +3.

**5.** Déterminer le temps que mettra Claude pour rattraper Camille.

### **20GENMATPO1 Page 6 sur 6**

### BREVET — 2020 — POLYNÉSIE SEPTEMBRE — SÉRIE GÉNÉRALE **CORRECTION**

L

**EXERCICE n<sup>o</sup> 1 — Six question indépendantes** *22 points* **Programme de calcul — Calcul littéral — Thalès — Pourcentage — Médiane — Arithmétique**

**1.** On obtient  $-7 + 2 = -5$  puis  $(-5)^2 = 25$ . Ainsi  $\boxed{1.0n}$  obtient 25.

**2.**  $(2x-3)(4x+1) = 8x^2 + 2x - 12x - 3$ . Donc  $\boxed{2. (2x-3)(4x+1) = 8x^2 - 10x - 3}$ 

**3.** Comme les droites (AB) et (ED) sont parallèles et comme les droites (AD) et (BE) sont sécantes en C. D'après **le théorème de Thalès** on a :

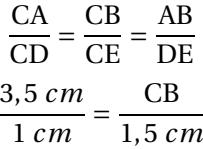

Donc CB =  $\frac{1,5 \text{ cm} \times 3,5 \text{ cm}}{1 \text{ cm}}$  $\frac{n}{1}$  *cm* = 5,25 *cm*. CB = 5,25 *cm* 

**4.** 22 €  $\times \frac{15}{100}$  $\frac{13}{100}$  = 3,3 €. Le nouveau prix vaut 22 € -3,3 € = 18,7 €.

On peut aussi effectuer directement 22 € ×(1 –  $\frac{15}{100}$  $\frac{13}{100}$ ) = 22  $\in \times 0,85 = 18,7 \in$ .

### 4. 18,70  $\in$ .

**5.**  $11 + 6 + 5 + 3 + 3 + 1 + 1 = 30$ : l'effectif total est de 30 employés.

La médiane correspond donc à une valeur comprise entre la quinzième et seizième de la série classée dans l'ordre croissant.

Or 11 + 6 = 17 donc 17 employés gagnent 1300 € ou 1400 €.

5. La médiane est  $1400 \in$ .

**6.** Décomposons 41895 en facteurs premiers.

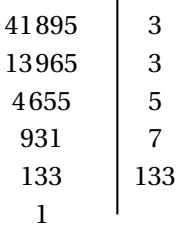

 $\overline{1}$ 

6. Le nombre premier cherché est 133.

### **EXERCICE n<sup>o</sup> 2** — Une frise avec Scratch *15 points*

**Scratch**

### **1.** Les coordonnées du point de départ sont (0,40)

### **2.** Le script principal dessine 5 rectangles.

**3.**

20

40

20

20

**4.a** Il faut terminer le rectangle en se positionnant au sommet en « haut à droite »du rectangle pour que le décalage de 40 horizontalement et 20 verticalement soit comme sur le dessin attendu. Dans le programme Rectangle, à la fin de la construction du rectangle le curseur est placé au somment en bas à gauche. Il faut donc « remonter »de 40 pixels pour obtenir le résultat.

Il faut donc ajouter à la fin du bloc « Répéter »et avant le bloc « relever le stylo », la commande suivante :

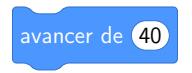

L

**4.b** Il semble que le premier rectangle soit un peu plus « épais »que sur le dessin précédent. Il faut donc placer ce bloc dans la boucle « Répéter »juste avant le bloc « Rectangle ».

### **PARTIE 1**

**Théorème de Pythagore — Carré — Transformations — Agrandissement**

**1.** Le triangle EDC est rectangle est isocèle en D. Cela signifie que l'angle EDC = 90° et que DEC = ECD. On sait que la somme des angles dans un triangle vaut 180◦ . Ainsi EDC + DEC + DCE = 180° d'où 90° + DEC + DEC = 180°. Donc  $2 \times \text{DEC} = 90^{\circ}$  et  $\text{DEC} = 45^{\circ}$ .

**EXERCICE n<sup>o</sup> 3** — Les transformations d'une enveloppe *26 points*

 $\overline{\text{DEC}} = 45^{\circ}$  et  $\overline{\text{CDE}} = 45^{\circ}$ 

**2.** Dans le triangle DEC rectangle en D, on sait que DE = DC, D'après **le théorème de Pythagore** on a :

> $DE^2 + DC^2 = EC^2$  $DE^2 + DE^2 = 5^2$  $2 \times DF^2 = 25$  $DE^2 = 12.5$  $DE = \sqrt{12.5}$  $DE \approx 3.5$

### DE ≈ 3,5 *cm* au dixième de centimètre près.

**3.** L'aire du motif est constituée de l'aire du carré et de l'aire du triangle rectangle. L'aire du carré mesure : 5 *cm* <sup>×</sup><sup>5</sup> *cm* <sup>=</sup> <sup>25</sup> *cm*<sup>2</sup> .

L'aire du triangle :  $\frac{3,5 \text{ cm} \times 3,5 \text{ cm}}{2} \approx 6,1 \text{ cm}^2$ 

On peut aussi considérer que l'aire du triangle rectangle est exactement égale au quart de l'aire du carré soit  $25 cm<sup>2</sup> \div 4 = 6{,}25 cm<sup>2</sup>$ 

L'aire du motif est donc 25 *cm*<sup>2</sup> <sup>+</sup>6,25 *cm*<sup>2</sup> <sup>=</sup> 31,25 *cm*<sup>2</sup> soit 31 *cm*<sup>2</sup> à l'unité près.

#### **PARTIE 2**

**a.** On passe du **Motif 1** au **Motif 2** par la rotation de centre B d'angle 90◦ dans le sens des aiguilles d'une montre.

**b.** On passe du **Motif 1** au **Motif 3** par la translation qui transforme D en H.

**c.** On passe du **Motif 1** au **Motif 4** par la symétrie centrale de centre B.

On peut aussi parler de la rotation de centre B et d'angle 180◦ .

**d.** On passe du **Motif 2** au **Motif 3** par la rotation de centre H d'angle 90◦ dans le sens inverse des aiguilles d'une montre.

#### **PARTIE 3**

**1.** On multiplie les mesures du motif par  $\frac{3}{2} = 1, 5$ .

Comme 5 *cm* ×1,5 = 7,5 *cm* il faut tracer un carré de 7,5 *cm* de côté surmonté par un triangle rectangle isocèle.

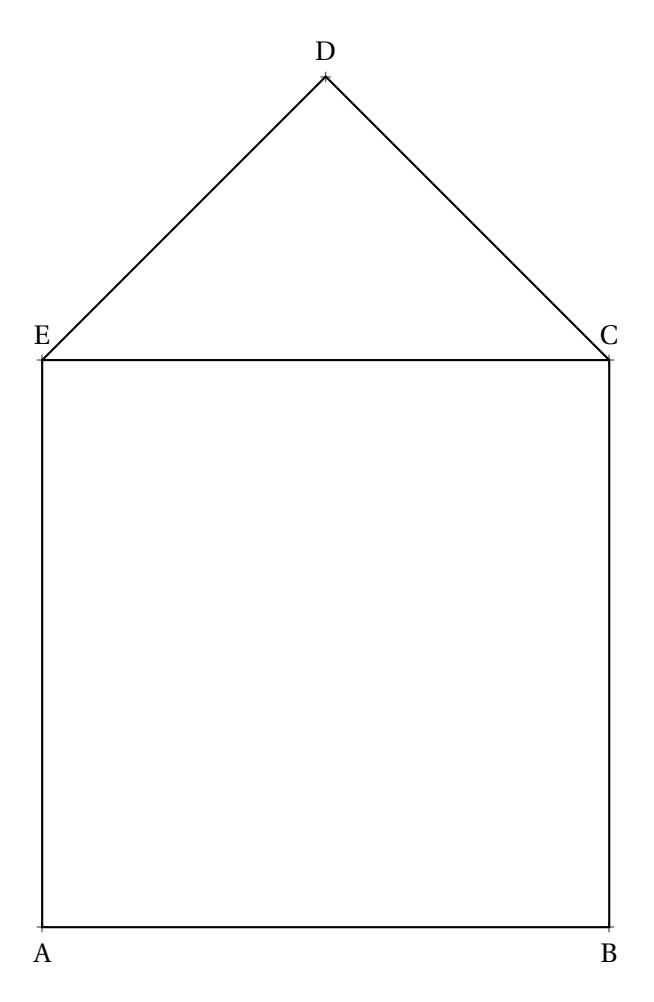

**2.** On peut répondre en reprenant tous les calculs.

La figure agrandie est constituée d'un carré dont l'aire mesure 7,5 *cm* <sup>×</sup>7,5 *cm* <sup>=</sup> 56,25 *cm*<sup>2</sup> et d'un triangle rectangle dont l'aire correspond au quart de ce carré soit 56, 25  $cm^2 \div 4 = 14,0625~cm^2$ .

La figure agrandie a donc une aire totale de 70,3125 *cm*<sup>2</sup> .

La figure initiale a une aire de 31,25 *cm*<sup>2</sup> .

Le coefficient multiplicateur est donc *k* tel que : 31,25  $cm^2 \times k = 70,3125$   $cm^2$  soit  $k =$ 70,3125 *cm*<sup>2</sup>  $\frac{31,25 \text{ cm}^2}{31,25 \text{ cm}^2}$  = 2,25

On peut aussi utiliser le cours qui affirme que :

**Si le longueur d'une figure sont multipliée par** *k* **alors sont aire est multipliée par** *k* 2 **et son volume par** *k* 3 **.**

Si les longueurs de la figure sont multipliées par  $\frac{3}{2}$  = 1,5 alors son aire est multipliée par  $\left(\frac{3}{2}\right)$ 2  $\lambda^2$ = 9  $\frac{8}{4}$  = 2,25

Le coefficient cherché est 2,25.

### L

### **EXERCICE n<sup>o</sup> 4** — Les bandes dessinées *16 points*

**Probabilités**

On considère dans tout cet exercice que nous sommes dans **une situation d'équiprobabilité** où toutes les issues ont la même fréquence d'apparition.

Il y a 365 bandes dessinées dans la collection.

**1.a** Il y a 45 albums de « Lucky Luke ».

La probabilité cherchée est  $\frac{45}{365}$  = 9  $\frac{8}{73} \approx 0,123$  soit environ 12,3 %

**1.b** Il y a  $35 + 90 = 125$  comics dans la collection.

La probabilité cherchée est  $\frac{125}{365}$  = 25  $\frac{28}{73} \approx 0,342$  soit environ 34,2 %

**1.c** Il y a 85+65 = 150 mangas dans la collection et donc 365−150 = 215 « non-mangas ».

La probabilité cherchée est  $\frac{215}{365}$  = 43  $\frac{18}{73} \approx 0,589$  soit environ 58,9 %

On pouvait aussi calculer la probabilité de choisir un manga soit  $\frac{150}{200}$  $\frac{1}{365}$  = 30  $rac{1}{73}$ .

On passe ensuite à la probabilité de l'événement contraire : 1 –  $\frac{30}{73}$  $\frac{1}{73}$  = 43 73

**2.a** Il y a 8 séries et donc 8 albums portant le numéro 1.

La probabilité cherchée est  $\frac{8}{365} \approx 0,022$  soit environ 2,2 % .

**2.b** Parmi les 8 séries, 4 ont un numéro 40.

La probabilité cherchée est  $\frac{4}{365} \approx 0,011$  soit environ 1, 1 %  $\Bigg|$ .

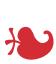

### **EXERCICE n<sup>o</sup> 5** — Camille et Claude font une randonnée *21 points*

**Fonctions linéaires — Fonctions affines — Lecture graphique — Équation**

**1.** La droite (*d*1) passe par l'origine du repère. Elle représente donc une fonction linéaire : la fonction *g*.

( $d_1$ ) représente la fonction *g* et ( $d_2$ ) la fonction *f*.

**2.** La résolution graphique de cette équation consiste à déterminer l'abscisse du point d'intersection des deux droites.

Cette méthode manque cependant de précision.

Les droites (*d*<sub>1</sub>) et (*d*<sub>2</sub>) sont sécantes en un point dont l'abscisse est comprise entre 1,5 et 1,6.

Résolvons l'équation :

$$
f(t) = g(t)
$$
  
\n
$$
4t + 3 = 6t
$$
  
\n
$$
4t + 3 - 3 = 6t - 3
$$
  
\n
$$
4t = 6t - 3
$$
  
\n
$$
4t - 6t = 6t - 3 - 6t
$$
  
\n
$$
-2t = -3
$$
  
\n
$$
t = \frac{-3}{-2}
$$
  
\n
$$
t = 1,5
$$

 $t = 1, 5$  est la solution de l'équation  $f(t) = g(t)$ .

**3.** On se demande quelle distance a parcourue Camille en 45 *mi n* à 4 *km*/*h*.

On sait que dans cette situation le temps et la distance sont des grandeurs proportionnelles.

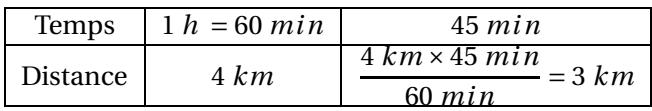

Camille a parcouru 3 *km* quand Claude commence la randonnée.

**4.** *t* le temps en heure depuis le départ de Claude.

Camille a déjà parcouru 3 *km* quand Claude commence. Donc pour *t* = 0, la distance est égale à 3. Camille parcoure 4 *km* en 1 *h* soit 4 *km* toutes les heures.

Donc après *t* heures de marche, Claude a parcouru 4*t* kilomètres.

Il faut ajouter les 3 *km* de décalage.

La distance parcourue par Camille est donc bien 4*t* +3.

**5.** Ce temps correspond à l'égalité *f* (*t*) = *g*(*t*). On a déjà résolu cette équation : *t* = 1,5.

Claude rattrape Camille en 1,5 *h* = 1 *h* 30 *mi n*.

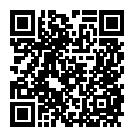

### **DIPLÔME NATIONAL DU BREVET SESSION 2020**

### **MATHÉMATIQUES**

# **SÉRIE GÉNÉRALE**

**NOUVELLE-CALÉDONIE**

**20 MARS 2020**

Durée de l'épreuve : 2h00 100 points

Dès que le sujet vous est remis, assurez-vous qu'il soit complet. Il comporte 6 pages numérotées de la page 1 sur 6 à la page 6 sur 6.

L'usage de calculatrice avec mode examen actif est autorisé. L'usage de calculatrice sans mémoire « type collège » est autorisé.

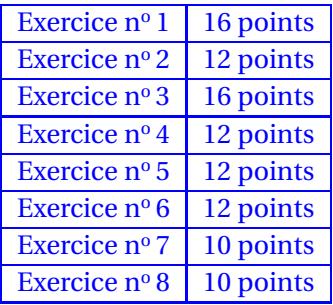

### **Indications portant sur l'ensemble du sujet.**

Toutes les réponses doivent être justifiées, sauf si une indication contraire est donnée. Pour chaque question, si le travail n'est pas terminé, laisser tout de même une trace de la recherche ; elle sera prise en compte dans la notation.

### **EXERCICE n<sup>o</sup> 1** — Vraie ou Fausse *16 points*

Pour chacune des affirmations suivantes, indiquer si elle est VRAIE ou FAUSSE et justifier la réponse.

**1.** DONNÉES : *f* est la fonction définie par  $f(x) = 2(x-3)$ .

**AFFIRMATION 1 :** L'image de 5 par la fonction f est 4.

**2.** DONNÉES :

Le parc éolien de Prony est composé de 84 éoliennes. Chaque éolienne produit en moyenne 256000 Watts.

**AFFIRMATION 2** : Le parc éolien produit au total environ 21,5 mégawatts en moyenne.

**3.** DONNÉES :

Sur la figure ci-contre, les droites (AD) et (CB) sont sécantes en E. On a :

> CE = 1,6 *cm* DE = 1,2 *cm* EA = 2,8 *cm* EB = 3,4 *cm*

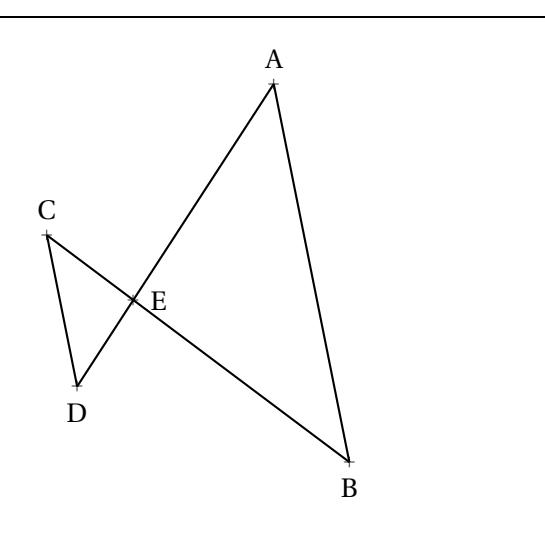

**AFFIRMATION 3 :** Les droites (AB) et (CD) sont parallèles.

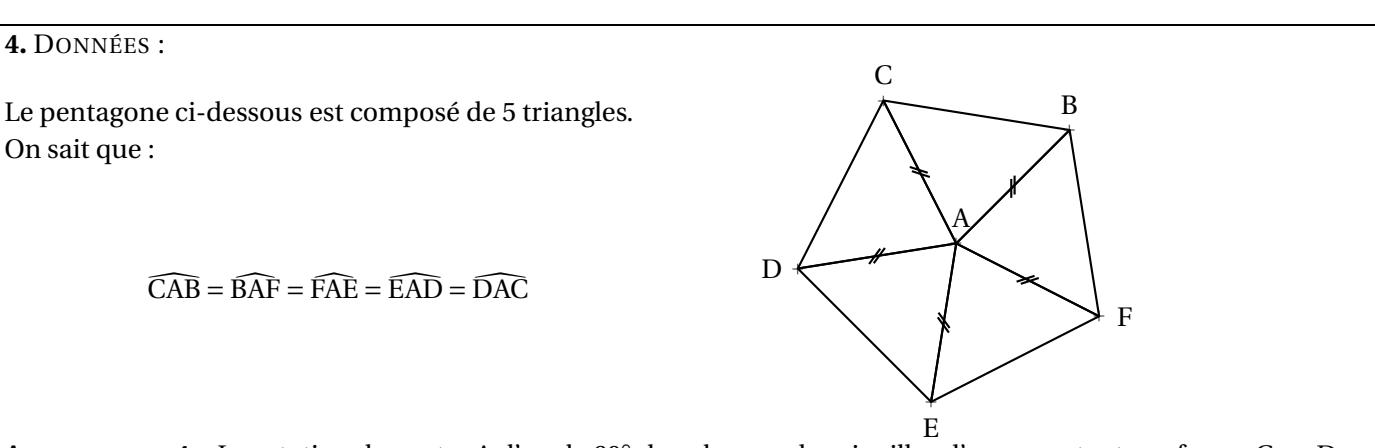

**AFFIRMATION 4 :** La rotation de centre A d'angle 60◦ dans le sens des aiguilles d'une montre transforme C en D.

Laura a créé trois variables puis elle a réalisé le script ci-dessous.

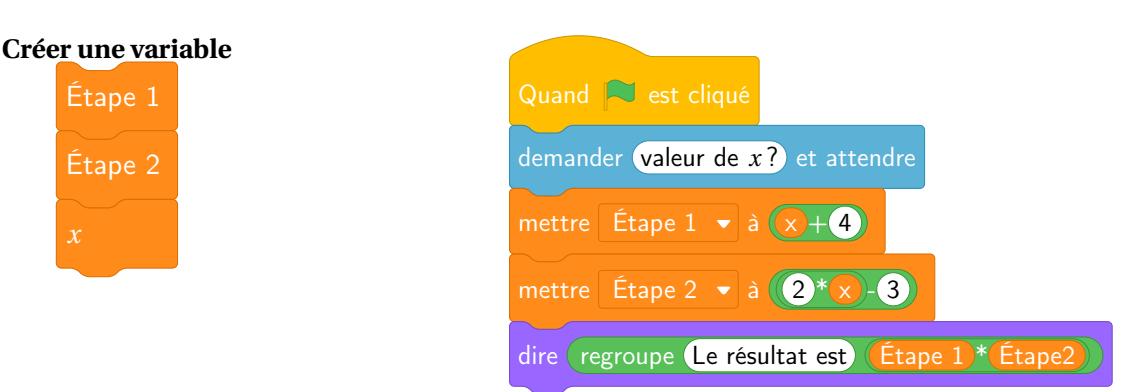

**1.** Vérifier que si la valeur de *x* est 5 alors le résultat est 63.

**2.** Quel résultat obtient-on si la valeur de *x* est −3 ?

**3.** Parmi les expressions suivantes, recopier celle qui correspond au programme de calcul donné par le script.

$$
A = (x+4) \times (2x-3) \qquad B = x+4 \times 2x-3 \qquad C = x+4 \times (2x-3)
$$

**4.** Pour quelle(s) valeur(s) de *x* obtient-on un résultat égal à 0 ?

#### **EXERCICE n<sup>o</sup> 3** — La masse des crevettes *16 points*

Un aquaculteur étudie l'évolution de la masse moyenne des crevettes dans un bassin. Il dispose de valeurs théoriques. On donne en annexe la représentation graphique de la masse moyenne théorique des crevettes (en grammes) en fonction du temps passé dans le bassin (en jours).

Répondre aux questions suivantes en utilisant le graphique de l'annexe.

1.a. La masse moyenne théorique des crevettes est-elle proportionnelle au nombre de jours passés dans le bassin? Justifier la réponse.

**1.b.** Au bout de 80 jours, quelle est la masse moyenne théorique des crevettes ?

**1.c.** La pêche dans un bassin peut être effectuée lorsque la masse moyenne des crevettes atteint 20 grammes. Au bout de combien de jours peut-on envisager la pêche dans ce bassin ?

L'aquaculteur effectue régulièrement des relevés dans son bassin pour suivre son évolution. Voici les résultats de ses derniers relevés :

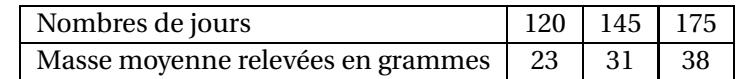

**2.a.** Placer les points A(120;23), B(145;31) et C(175;38) sur le graphique de l'annexe.

**2.b.** Comparer les masses moyennes relevées par rapport aux masses moyennes théoriques.

### **EXERCICE n<sup>o</sup> 4** — Les silos à granulés *12 points*

Les crevettes mangent des granulés qui sont stockés dans des réservoirs appelés silos. Un silo est composé d'un cône de révolution surmonté d'un cylindre de même base de diamètre DC = 2,8 *m*. La hauteur du cylindre est égale à 2,4 *m*.

### **Rappels :**

Volume du cylindre =  $\pi \times$  rayon<sup>2</sup> × hauteur Volume du cône =  $\frac{\pi \times \text{rayon}^2 \times \text{hauteur}}{3}$ 3

**1.** Calculer le volume du cylindre. Arrondir à l'unité.

**2.** Montrer que la hauteur AB du cône est environ de 2,5 *m*.

**3.** Calculer le volume du silo. Arrondir à l'unité.

**4.** L'aquaculteur commande 16  $m^3$  de granulés pour ses crevettes.

Voici les informations dont il dispose :

Calculer le montant total (en F CFP) de la commande. Justifier la réponse.

**EXERCICE n<sup>o</sup> 5** — Les bassins de crevettes *12 points*

L'image satellite, donnée en annexe, représente 6 bassins de forme rectangulaire.

**1.** À partir de cette image, estimer la longueur et la largeur (en *m*) d'un bassin.

**2.** On considère un bassin dont la surface mesure 4 500  $m^2$ . Chaque bassin reçoit 2 larves de crevettes par mètre carré.

Calculer la quantité de larves de crevettes qu'il faut prévoir pour 6 bassins.

**3.** Toutes les larves de crevettes ne survivent pas lors du transfert en bassin. Il faut prévoir de commander 10 % de larves de crevettes supplémentaires pour 6 bassins.

Quelle quantité totale de larves de crevettes faut-il commander ?

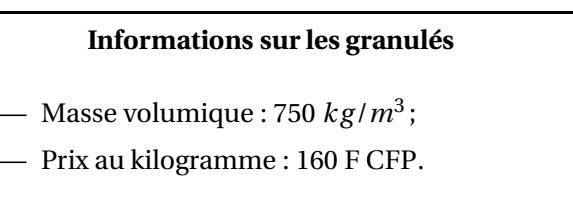

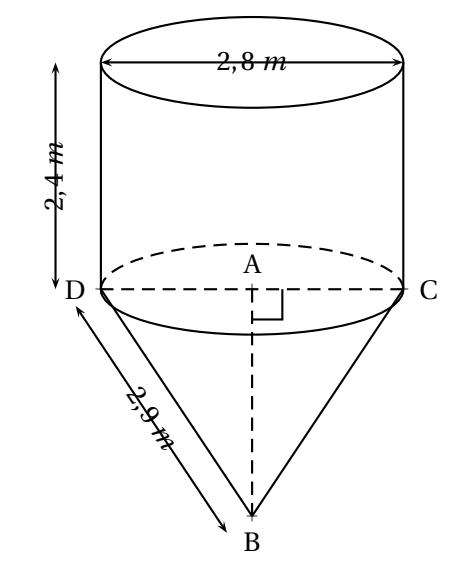

### **EXERCICE n<sup>o</sup> 6** — La masse des crevettes *12 points*

### **PARTIE A :**

Dans un bassin, l'aquaculteur relève la masse de 100 crevettes. Il a regroupé les résultats obtenus dans un tableur :

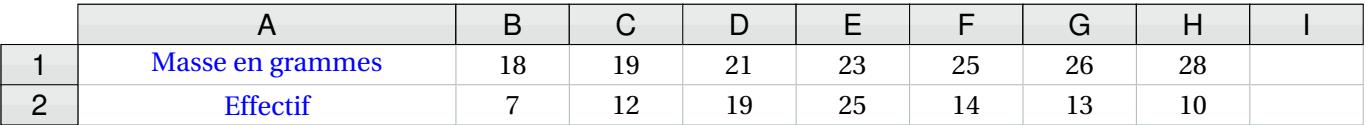

**1.** Dans la cellule I2 on saisit la formule = SOMME(B2 : H2). Quel nombre s'affiche dans cette cellule ?

On choisit au hasard une crevette. Toutes les crevettes ont la même probabilité d'être choisies.

**2.a.** Quelle est la probabilité que la masse de la crevette soit de 21 grammes ? **2.b.** Quelle est la probabilité que la masse de la crevette soit supérieure ou égale à 25 grammes ?

### **PARTIE B :**

Lors de la pêche, on relève la masse (en grammes) de quelques crevettes. Voici la série de valeurs obtenues :

 $20 - 18 - 17 - 28 - 28 - 22 - 24 - 24 - 22 - 24$ 

**1.** Calculer la moyenne de cette série.

**2.** Calculer la médiane de cette série. Interpréter ce résultat.

### **EXERCICE n<sup>o</sup> 7** — La pente du bassin *10 points*

*Dans cet exercice, toute trace de recherche, même incomplète, sera prise en compte dans l'évaluation.*

On a schématisé, ci-dessous, un bassin d'aquaculture par une vue de côté.

Le fond du bassin représenté par le segment [EB] doit être en pente. Le bassin est bien construit quand l'angle EBA est compris entre 0, 1 $^{\circ}$  et 0,2 $^{\circ}$ .

Voici les mesures effectuées sur le bassin : CE = 2,8 *m*, BD = CA = 3,2 *m* et AB = 150 *m*.

Ce bassin est-il bien construit ? Justifier la réponse.

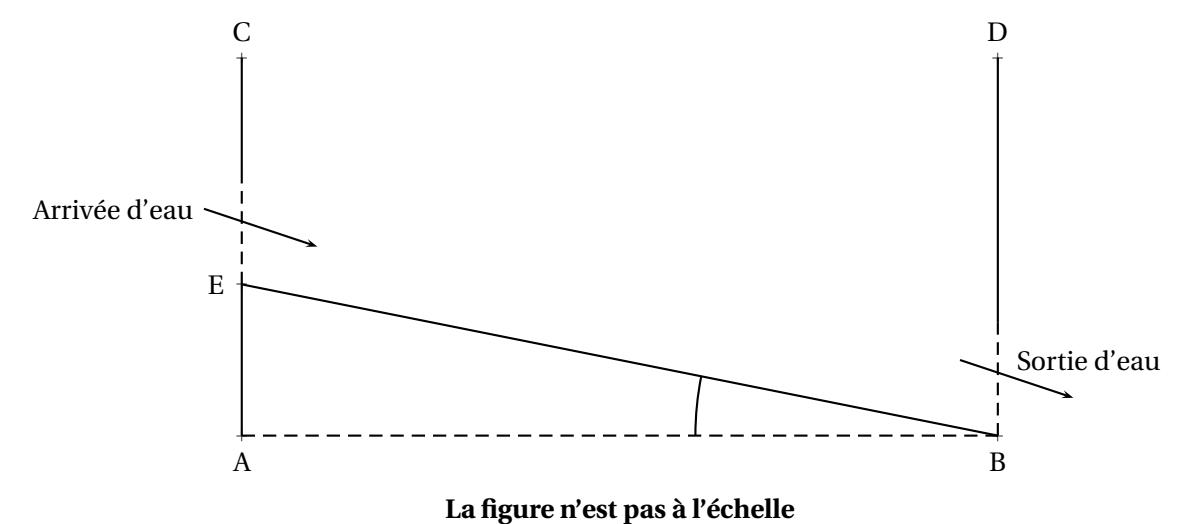

#### **EXERCICE n<sup>o</sup> 8** — Dessiner les bassins avec Scratch *10 points*

On souhaite représenter 6 bassins rectangulaires à l'aide d'un logiciel de programmation comme sur la **Figure n<sup>o</sup>** 1 ci-dessous :

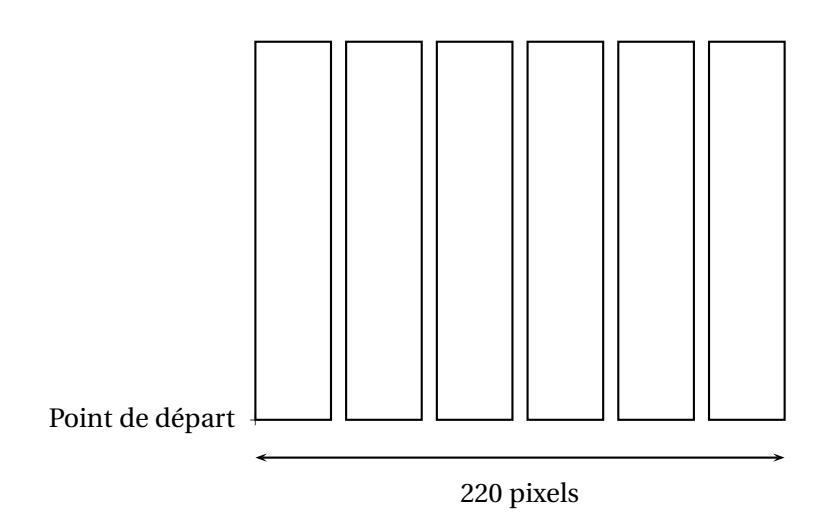

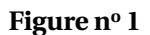

**1.** Compléter, en annexe, le script du bloc « bassin »pour qu'il permette de tracer un bassin rectangulaire de largeur 30 pixels et de longueur 150 pixels.

**2.** Le script ci-dessous doit permettre d'obtenir la **Figure n<sup>o</sup> 1**. Il utilise le bloc « bassin »de l'annexe.

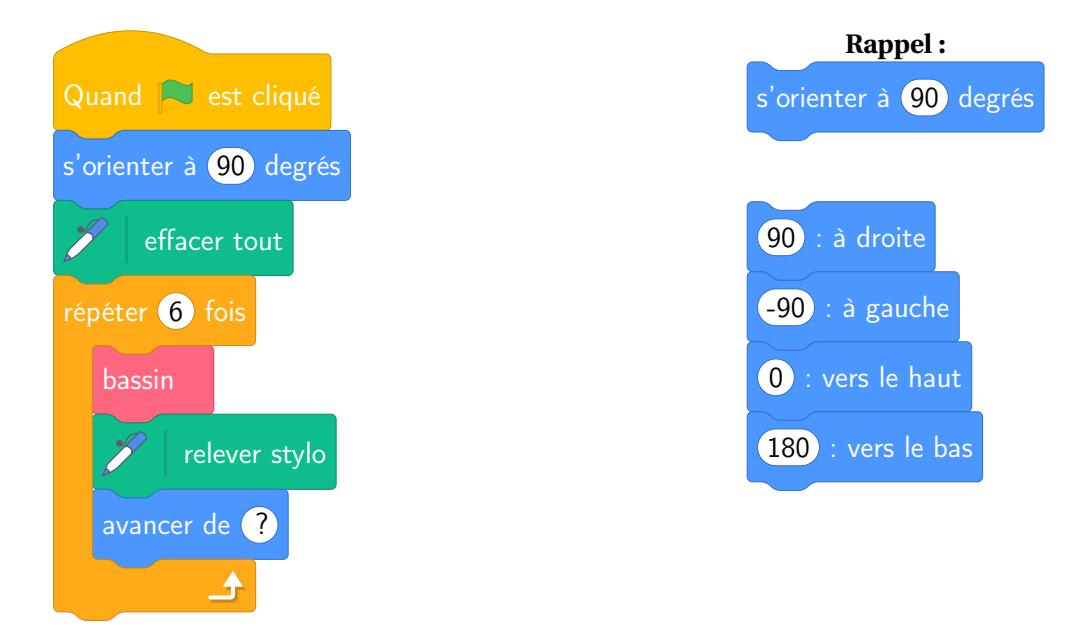

Sachant que la longueur totale de la **Figure n<sup>o</sup> 1** est de 220 pixels, quelle valeur doit être placée à la dernière ligne dans la consigne « avancer de » ? Justifier la réponse.

*Dans cette question, toute trace de recherche, même incomplète ou non fructueuse, sera prise en compte dans l'évaluation.*

# 35 30 25 Masse en grammes Masse en grammes 20 15 10 5 0 0 20 40 60 80 100 120 140 160 180 Nombre de jours **Exercice 5 Exercice 8**

ANNEXES à rendre avec sa copie

**Exercice 3**

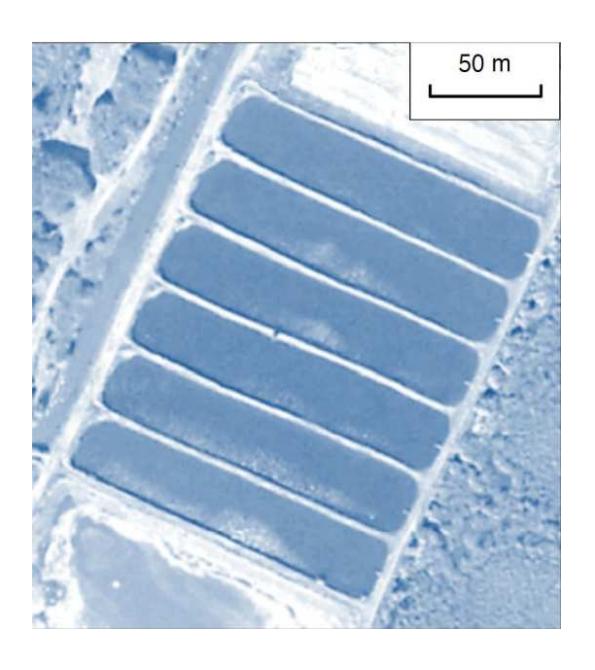

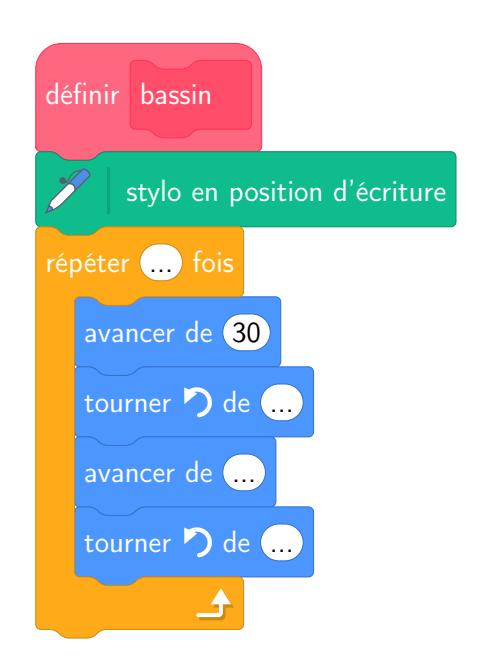

### BREVET — 2020 — NOUVELLE-CALÉDONIE — SÉRIE GÉNÉRALE

**CORRECTION** 

L

**EXERCICE n<sup>o</sup> 1** — Vraie ou Fausse *16 points*

**Fonction — Grandeurs composées — Thalès — Polygone régulier — Rotation**

**1.**  $f(5) = 2(5-3) = 2 \times 2 = 4$ 

Affirmation nº 1 : VRAIE

**2.**  $84 \times 256000 \text{ W} = 21504000 \text{ W}$  $1 MW = 1000 kW = 1000000 W$ Ainsi 21504000 W = 21504 *k*W = 21,504 MW

### Affirmation n<sup>o</sup> 2 : VRAIE

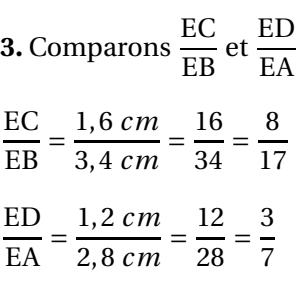

On peut comparer ces fractions en utilisant des valeurs approchées :

$$
\frac{8}{17} \approx 0,47 \text{ et } \frac{3}{7} \approx 0,43
$$

On peut aussi de manière plus experte utiliser l'égalité des produits en croix :  $17 \times 3 = 51$  et  $8 \times 7 = 56$ 

Comme EC  $EB$ <sup> $\neq$ </sup> ED EA d'après **la contraposée du théorème de Thalès**, les droites (AB) et (CD) sont sécantes.

### Affirmation nº 3 : FAUSSE

On pouvait aussi comparer  $\frac{EB}{ED}$  $\frac{EB}{EC}$  et  $\frac{EA}{ED}$  $\frac{\text{EA}}{\text{ED}}$ , on obtient les fractions  $\frac{17}{8}$  et  $\frac{7}{3}$ 3

**4.** BCDEF est un pentagone régulier. On sait que  $\widehat{BAC} = \widehat{CAD} = \widehat{DAE} = \widehat{EAF} = \widehat{FAB}$ On sait également que :  $\widehat{BAC} + \widehat{CAD} + \widehat{DAE} + \widehat{EAF} + \widehat{FAB} = 360^\circ$ Ainsi  $5 \times \text{CAD} = 360^\circ \text{ d'où } \text{CAD} = 360^\circ \div 5 = 72^\circ.$ 

Affirmation n<sup>o</sup> 4 : FAUSSE

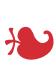

**EXERCICE n<sup>o</sup> 2** — Un programme de calcul avec Scratch *12 points*

**Scratch — Programme de calcul — Calcul littéral — Équation produit**

**1.** En partant de *x* = 5 on arrive à Étape 1 = 5+4 = 9 puis Étape 2 = 2×5−3 = 10−3 = 7. Enfin Étape  $1 \times$ Étape  $2 = 9 \times 7 = 63$ 

En partant de  $x = 5$  on arrive bien à 63.

**2.** En partant de *x* = −3 on arrive à Étape 1 = −3+4 = 1 puis Étape 2 = 2×(−3)−3 = −6−3 = −9. Enfin Étape  $1 \times$ Étape  $2 = 1 \times (-9) = -9$ 

En partant de *x* = −3 on arrive bien à −9.

**3.** Il s'agit de l'expression A,  $(x+4) \times (2x-3)$ 

**4.** Il faut résoudre :

$$
(x+4)(2x-3)=0
$$

### **Un produit de facteurs est nul si et seulement si un des facteurs est nul**

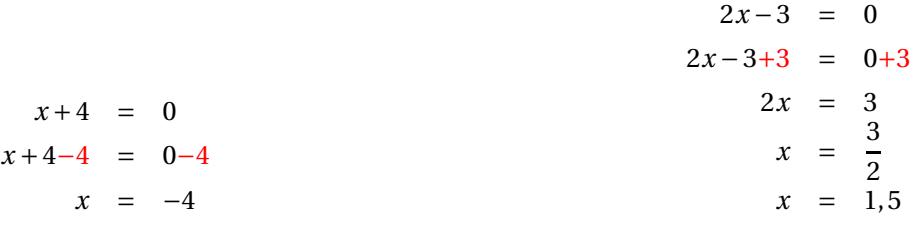

Il y a donc deux solutions :  $x = -4$  et  $x = 1,5$ 

Pour *x* = −4 et *x* = 1,5 le programme de calcul donne un résultat égal à 0.

### L

**EXERCICE n<sup>o</sup> 3** — La masse des crevettes *16 points* **Lecture graphique — Proportionnalité**

**1.a.** Une situation de proportionnalité se caractérise par une représentation graphique sous la forme d'une droite passant par l'origine du repère.

Or la représentation graphique donnée ici ne correspond pas à une droite, en particulier pour les abscisses inférieures à 20 et supérieures à 180.

Le nombre de crevettes n'est pas proportionnel aux nombres de jours.

Voir le graphique.

**1.b.** Au bout de 80 jours la masse moyenne est de 11 *g*.

**1.c** La masse moyenne de 20 *g* est obtenue à partir de 125 *j*.

**2.a.** Voir le graphique.

**2.b** On constate que les valeurs observées de cet aquaculteur sont largement supérieures aux valeurs théoriques attendues. C'est donc une très bonne nouvelle pour lui. Ses crevettes grossissent davantage que ne le prédisent les modèles théoriques.

Les moyennes relevées sont très supérieures aux moyennes théoriques.

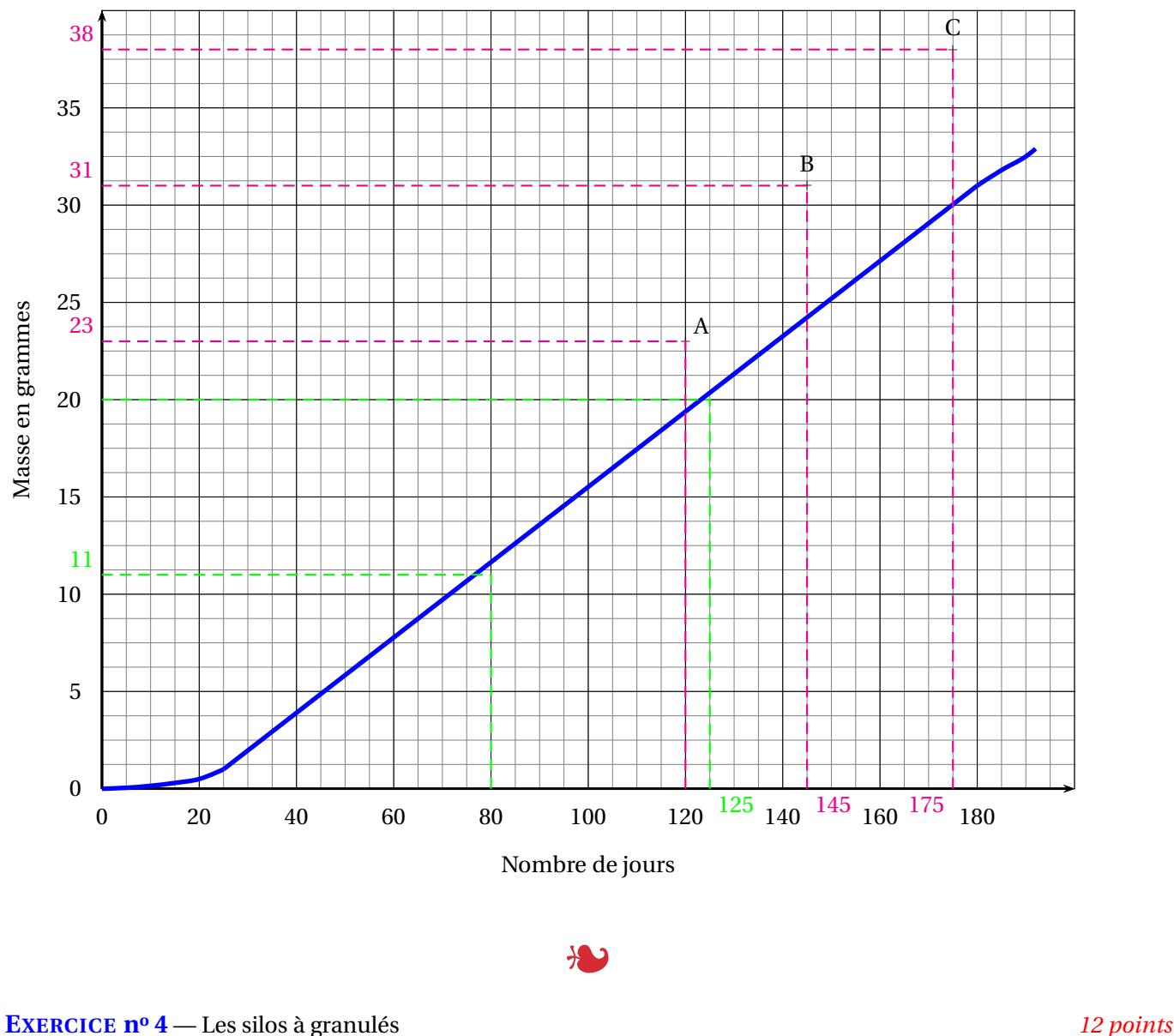

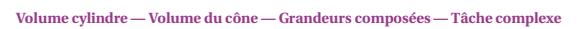

*À compléter*

**1.** Le cylindre a un diamètre de 2,8 *m* donc un rayon qui mesure 2,8  $m \div 2 = 1, 4$  *m*. Sa hauteur vaut 2,4 *m*.

On applique la formule pour le volume du cylindre : π × (1,4 *m*)<sup>2</sup> × 2,4 *m* = 4,704π *m*<sup>3</sup> ≈ 15 *m*<sup>3</sup>.

Le cylindre a un volume d'environ 15 *m*<sup>3</sup> .

**2.** On constate que la hauteur [AB] est perpendiculaire au disque de base du cône. Ainsi le triangle DAB est rectangle en A.

On sait que DA = 1,4 *m* et que DB = 2,9 *m*.

Dans le triangle DAB rectangle en A,

D'après **le théorème de Pythagore** on a :

 $AD^2 + AB^2 = DB^2$  $1.4^{2} + AB^{2} = 2.9^{2}$  $1.96 + AB^2 = 8.41$  $AB^2 = 8,41-1,96$  $AB^2 = 6,45$  $AB = \sqrt{6, 45}$  $AB \approx 2.5$ 

La hauteur du cône mesure environ 2,5 *m*.

**3.** Calculons d'abord le volume du cône en appliquant la formule donnée en rappel.

 $\pi \times (1, 4 \, m)^2 \times 2, 5 \, m$  $\overline{3}$  = 4,9π  $rac{3n}{3}$   $m^3 \approx 5$   $m^3$ 

Le volume du silo mesure environ : 15  $m^3$  + 5  $m^3$  = 20  $m^3$ 

**4.** L'information sur la masse volumique signifie qu'un mètre cube de granulés a une masse de 750 *kg* L'aquaculteur commande 16  $m^3$  de granulés. Cela représente :  $16 \times 750$   $kg = 12000$  kg. Un kilogramme de granulés coûte 160 F CFP donc le prix payé est : 12000×160 F CFP = 1920000 F CFP.

Le montant de la commande est 1920000 F CFP.

Pour information  $1 \in \text{vaut } 119,31$  F CFP (Francs Pacifique). La commande correspond donc 1920000 ÷ 119,31 ≈ 16093 €.

**EXERCICE n<sup>o</sup> 5** — Les bassins de crevettes *12 points* **Échelle — Pourcentages**

*À compléter*

**1.** Cette question dépend de l'impression du sujet. Dans mon cas, la figure en annexe est conçue de telle manière que 50 *m* dans la réalité correspondent à 1,5 *cm* sur le sujet. La longueur d'un bassin mesure environ 4,5 *cm* soit 3 fois l'échelle donnée.

L

Dans la réalité le longueur du bassin est donc 3×50 *m* = 150 *m*.

La largeur d'un bassin mesure environ 1 *cm* soit 2  $\frac{1}{3}$  de l'échelle donnée.

Dans la réalité la largeur du bassin est donc 
$$
\frac{2}{3} \times 50
$$
  $m = \frac{100 \text{ m}}{3} \approx 33 \text{ m}.$ 

**2.** On considère que le bassin mesure 4500 *m*<sup>2</sup> .

Notons au passage que 33 *<sup>m</sup>* <sup>×</sup><sup>150</sup> *<sup>m</sup>* <sup>=</sup> <sup>4950</sup> *<sup>m</sup>*<sup>2</sup> : la largeur doit donc être 30 *m* !

Chaque bassin contient 2 larves de crevettes par mètre carré soit : 4500×2 = 9000 crevettes. Il y a 6 bassins soit  $6 \times 9000 = 54000$ 

Il faut prévoir 54000 crevettes pour l'ensemble des bassins.

**3.** Il faut ajouter 10 % de crevettes. Une méthode consiste à effectuer :

 $54000 \times \frac{10}{100}$  $\frac{10}{100}$  = 5400 puis 54000 + 5400 = 59400

Une méthode plus experte consiste à multiplier par 1 +  $\frac{10}{100}$  $\frac{10}{100}$  = 1 + 0, 10 = 1, 10.

 $54000 \times 1,10 = 59400$ 

Il faut commander 59400 crevettes.

### L

**EXERCICE n<sup>o</sup> 6** — La masse des crevettes *12 points*

**Tableur — Probabilités — Moyenne — Médiane**

*À compléter*

**1.** Dans la cellule I2 s'affiche la somme de la ligne 2 soit :  $7+12+19+25+14+13+10 = 100$  soit l'effectif total.

#### Dans la cellule I2 s'affiche l'effectif total 100.

**2.** Nous sommes dans une **situation d'équiprobabilité** où toutes les issues possibles ont la même fréquence d'apparition.

**2.a.** Il y a 19 crevettes sur 100 qui ont une masse de 21 *g*.

La probabilité cherchée est donc  $\frac{19}{100} = 0$ , 19 soit 19 %.

**2.b** Il y a 14 crevettes qui pèsent 25 *g*, 13 qui pèsent 26 *g* et 10 qui pèsent 28 *g* soit 14+13+10 = 37 crevettes.

La probabilité cherchée est donc  $\frac{37}{100} = 0,37$  soit 37 %.

#### **PARTIE B :**

1. Il faut calculer : 
$$
\frac{20 + 18 + 17 + 28 + 28 + 22 + 24 + 24 + 22 + 24}{10} = \frac{227}{10} = 22, 7.
$$
  
La masse moyenne d'une crevette est 22, 7 g.

**2.** Il faut classer ces 10 masses dans l'ordre croissant. La médiane est une masse comprise entre la cinquième et sixième masse de cette série.

Voici le classement : 17 — 18 — 20 — 22 — 22 — Médiane — 24 — 24 — 24 — 28 — 28 Traditionnelement on choisit dans cette situation la moyenne de la cinquième et la sixième valeur.

 $22 + 24$  $\frac{1}{2}$  = 23

La médiane de cette série statistique est 23 *g*.

Cela signifie que la moitié des crevettes choisies ont une masse supérieure ou égale à 23 *g*.

### L

L

### **EXERCICE n<sup>o</sup> 7** — La pente du bassin *10 points*

**Tâche complexe — Trigonométrie**

On peut faire l'hypothèse que la paroi du bassin est verticale et que le sol du bassin est horizontal. Par conséquent le triangle EAB est rectangle en A.

 $EA = CA - CE = 3, 2, m - 2, 8, m = 0, 4, m$ 

AB = 150 *m*

On peut donc calculer la tangente de l'angle EBA.

 $tan \widehat{EBA} = \frac{AE}{AB}$  $\overline{AB}$  = 0,4 *m*  $\frac{150 \ m}{\text{m}}$ 1 375

À la calculatrice on arrive à  $\widehat{E}B\overline{A}\approx 0,15^\circ.$ 

L'angle EBA est conforme à l'encadrement attendu, le bassin est bien construit.

**EXERCICE n<sup>o</sup> 8** — Dessiner les bassins avec Scratch *10 points* **Scratch**

**1.** Attention, le bloc « bassin »ne dessine qu'un seul rectangle.

**2.** La **Figure n<sup>o</sup> 1** est constituée de 6 rectangle de 30 pixels de large séparés par des espaces identiques.

Il y a 5 espaces entre les 6 rectangles.

La longueur cumulée des rectangles est  $6 \times 30$  pixels= 180 pixels.

Il reste donc 220 pixels−180 pixels= 40 pixels pour les 5 espaces.

40 pixels $\div$ 5 = 8 pixels.

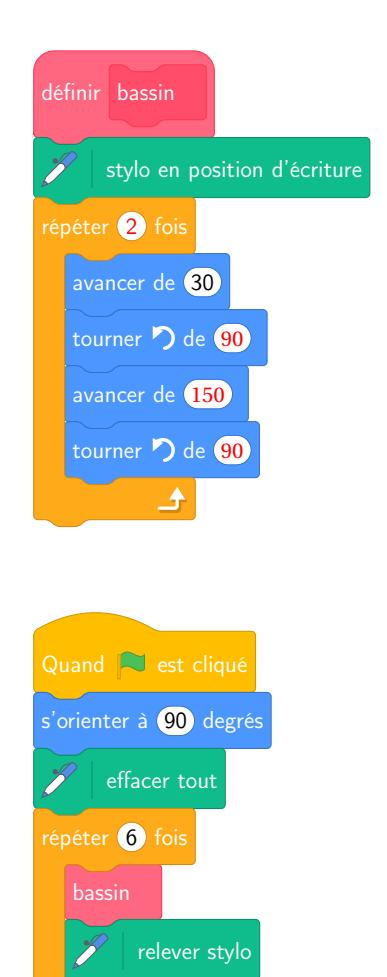

### **Informations légales**

- Auteur : Fabrice ARNAUD
- Web : pi.ac3j.fr
- Mail : contact@ac3j.fr
- Nom fichier : Brevets.tex
- Dernière modification : 11 mai 2023

Le fichier source a été réalisé sous Linux Ubuntu avec l'éditeur Vim. Il utilise une balise spécifique à Vim pour permettre une organisation du fichier sous forme de replis. Cette balise %{{{ ... %}}} est un commentaire pour LaTeX, elle n'est pas nécessaire à sa compilation. Vous pouvez l'utiliser avec Vim en lui précisant que ce code defini un repli. Je vous laisse consulter la documentation officielle de Vim à ce sujet.

Versions de logiciels libres utilisés :

- pdfTeX 3.141592653-2.6-1.40.24 (TeX Live 2022/Debian)
- kpathsea version 6.3.4
- Compiled with libpng 1.6.39; using libpng 1.6.39
- Compiled with zlib 1.2.13; using zlib 1.2.13
- Compiled with xpdf version 4.04

### Licence CC-BY-SA 4.0

Ce document est placé sous licence CC-BY-SA 4.0 qui impose certaines conditions de ré-utilisation. Vous êtes autorisé :

- PARTAGER : copier, distribuer le matériel par tous moyens et sous tous formats;
- ADAPTER : remixer, transformer et créer à partir du matériel pour toute utilisation, y compris commerciale.

Selon les conditions suivantes :

- ATTRIBUTION : vous devez créditer le matériel, indiquer un lien vers la licence et indiquer si des modifications ont été effectuées. Vous devez indiquer ces informations par tous moyens raisonnables, sans toutefois suggérer que l'auteur vous soutient.
- PARTAGE DANS LES MÊMES CONDITIONS : Dans le cas où vous effectuez un remix, que vous transformez, ou créez à partir du matériel composant l'Oeuvre originale, vous devez diffuser l'Oeuvre modifiée dans les mêmes conditions, c'est-à-dire avec la même licence avec laquelle l'Oeuvre originale a été diffusée.
- PAS DE RESTRICTIONS SUPPLÉMENTAIRES : Vous n'êtes pas autorisé à appliquer des conditions légales ou des mesures techniques qui restreindraient légalement autrui à utiliser l'Oeuvre dans les conditions décrites par la licence.

Consulter : https ://creativecommons.org/licenses/by-sa/4.0/deed.fr